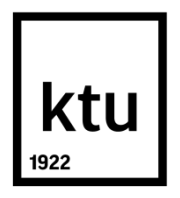

# **KAUNO TECHNOLOGIJOS UNIVERSITETAS INFORMATIKOS FAKULTETAS**

**Marius Kimbirauskas**

## **Objektų fizikinių poveikių modeliavimo naudojant spyruoklių metodą tyrimas ir pritaikymas mobiliems įrenginiams**

Baigiamasis magistro projektas

**Vadovas** Lekt. dr. Šarūnas Packevičius

## **KAUNO TECHNOLOGIJOS UNIVERSITETAS INFORMATIKOS FAKULTETAS PROGRAMŲ INŽINERIJOS KATEDRA**

TVIRTINU

Katedros vedėjas Doc. dr. Tomas Blažauskas

## **Objektų fizikinių poveikių modeliavimo naudojant spyruoklių metodą tyrimas ir pritaikymas mobiliems įrenginiams**

Baigiamasis magistro projektas **Programų sistemų inžinerija (621E16001)**

**Vadovas**

Lekt. dr. Šarūnas Packevičius

**Recenzentas** Prof. dr. Alfonsas Misevičius

**Projektą atliko** Marius Kimbirauskas

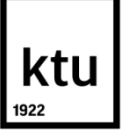

KAUNO TECHNOLOGIJOS UNIVERSITETAS

Informatikos fakultetas

(Fakultetas) Marius Kimbirauskas

(Studento vardas, pavardė) Programų sistemų inžinerija, 621E16001

(Studijų programos pavadinimas, kodas)

Baigiamojo projekto "Objektų fizikinių poveikių modeliavimo naudojant spyruoklių metodą tyrimas ir pritaikymas mobiliems įrenginiams" **AKADEMINIO SĄŽININGUMO DEKLARACIJA**

> 20 15 m. Gegužės 22 d. Kaunas

Patvirtinu, kad mano Mariaus Kimbirausko baigiamasis projektas tema "Objektų fizikinių poveikių modeliavimo naudojant spyruoklių metodą tyrimas ir pritaikymas mobiliems įrenginiams" yra parašytas visiškai savarankiškai, o visi pateikti duomenys ar tyrimų rezultatai yra teisingi ir gauti sąžiningai. Šiame darbe nei viena dalis nėra plagijuota nuo jokių spausdintinių ar internetinių šaltinių, visos kitų šaltinių tiesioginės ir netiesioginės citatos nurodytos literatūros nuorodose. Įstatymų nenumatytų piniginių sumų už šį darbą niekam nesu mokėjęs.

Aš suprantu, kad išaiškėjus nesąžiningumo faktui, man bus taikomos nuobaudos, remiantis Kauno technologijos universitete galiojančia tvarka.

*(vardą ir pavardę įrašyti ranka) (parašas)*

Kimbirauskas, M. Objektų fizikinių poveikių modeliavimo naudojant spyruoklių metodą tyrimas ir pritaikymas mobiliems įrenginiams. Magistro baigiamasis projektas / vadovas lekt. dr. Šarūnas Packevičius; Kauno technologijos universitetas, Informatikos fakultetas, Programų inžinerijos katedra.

Kaunas, 2015. 48 psl.

#### **SUMMARY**

In this work it was analyzed in Master Courses studies designed software - a game in which the body deformation algorithm is implemented. In this work was implemented the spring deformation algorithm. The analysis of this work was made an attempt to evaluate the spring deformation algorithm of detail and realism. It was also an attempt to evaluate performance algorithm and was an attempt to find suggestions, which would improve performance.

This work analyzed the game for mobile devices. This game is a racing game in which deformation algorithm implemented. The game's deformation algorithm is based on the springs' algorithms which is for deformations. In this work it was analyzed and an attempted to evaluate how the algorithm realized, how fast it acts, and how visually detail and accurately perform deformation calculations.

This work focuses on a single deformation algorithm – spring algorithm.

The analytical part provides an overview of techniques that are associated with the game. In this section it also described the spring deformation algorithm and its main idea.

Design section describes the key elements that have been used and to implement the game. Also there are essential parts of the technical documentation.

The research part is an attempt to visually evaluate game performance. This part has been trying to visually evaluate the work of deformations. An attempt was made to evaluate the deformation of detail and accuracy. It was also an attempt to evaluate the operation speed.

The final section attempts to quantify the operation of the deformation speed. During evaluation, was calculated time dependence on model detail. An experiment was repeated with reduced deformation level of detail, and the results were compared with each other.

## **Turinys**

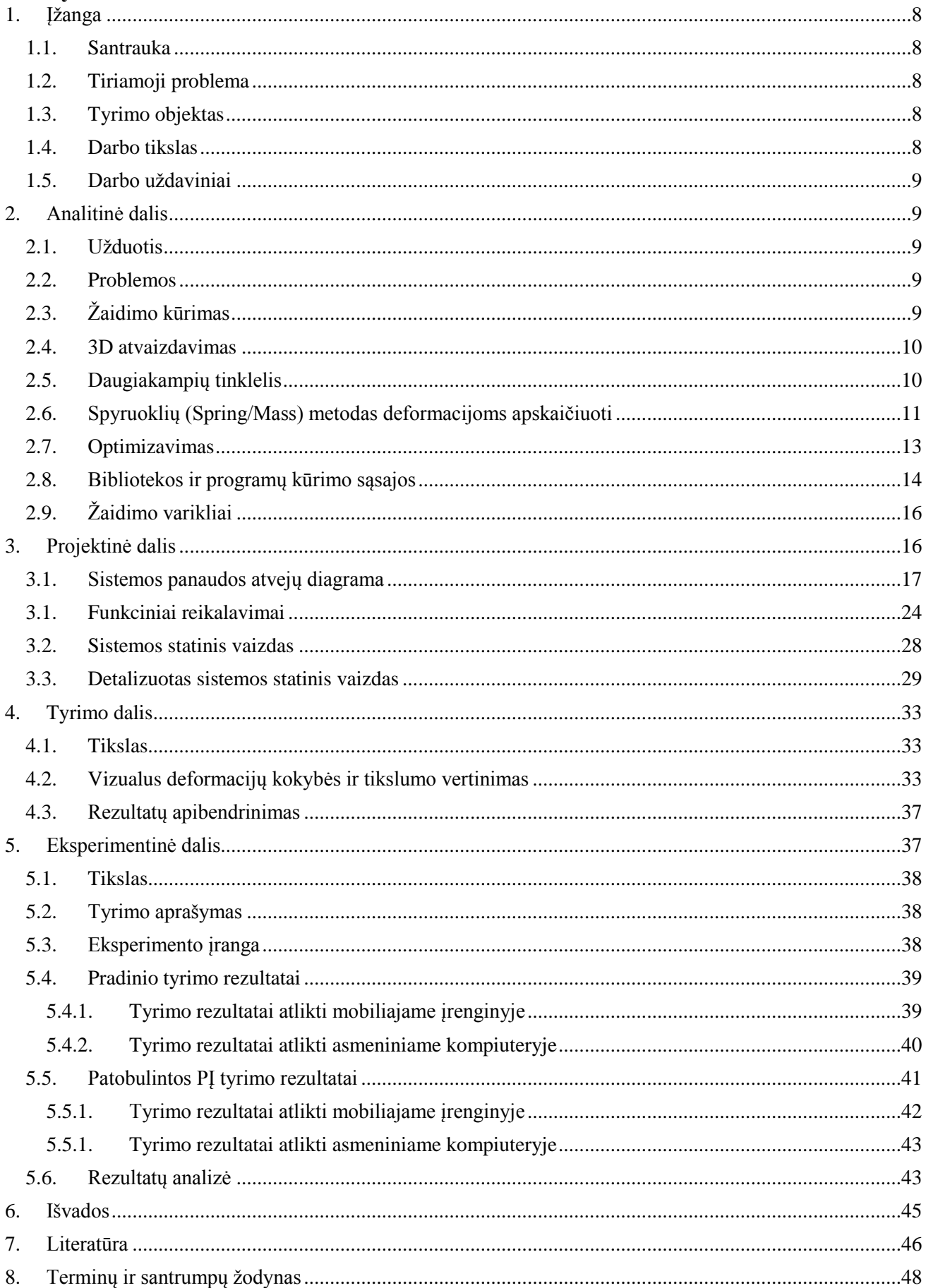

## **Paveikslėlių turinys**

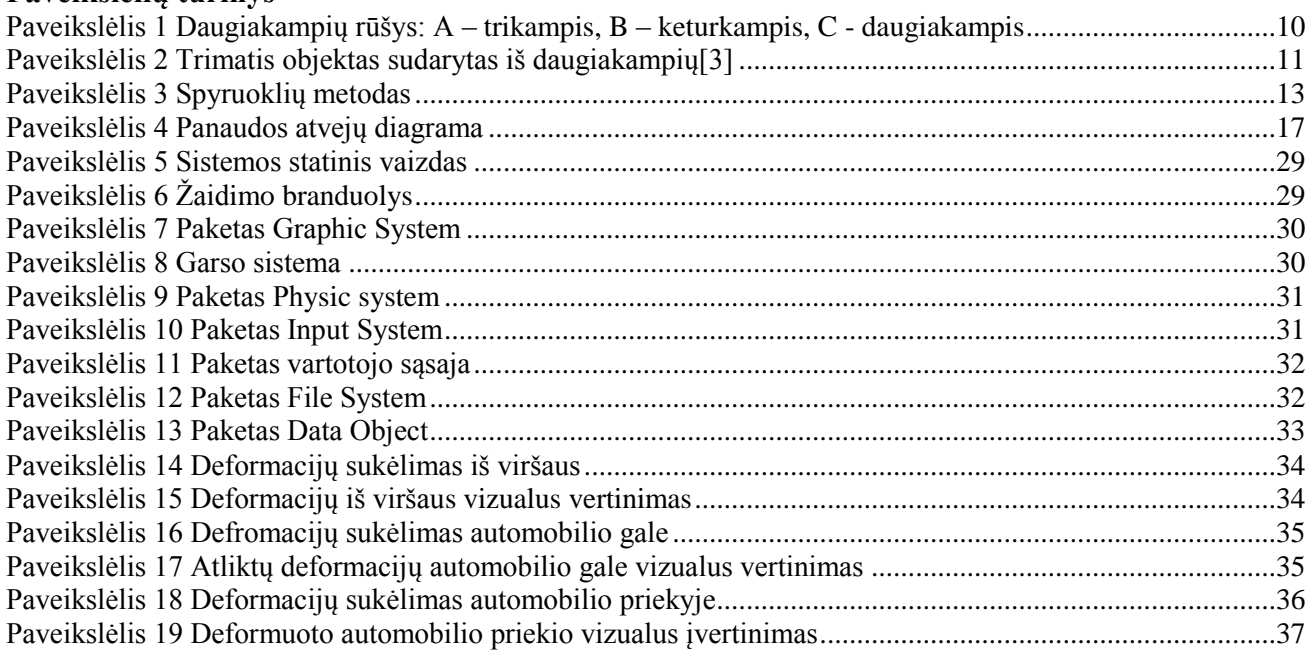

## Lenteliu turinys

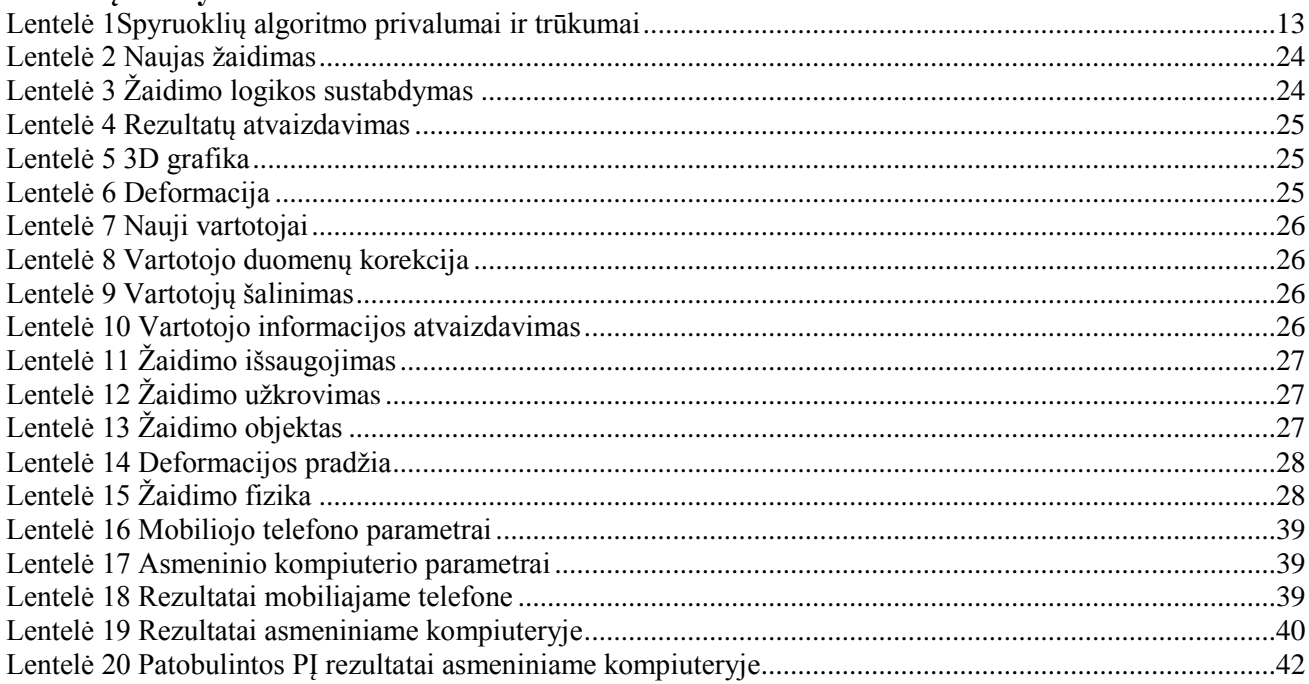

### <span id="page-7-1"></span><span id="page-7-0"></span>**1. ĮŽANGA**

#### **1.1. Santrauka**

Šiame darbe, buvo analizuojamas magistrantūros studijų metu sukurta programinė įranga – žaidimas, kuriame realizuotas kūno deformacijų algoritmas. Šiame darbe buvo realizuotas spyruoklių deformacijų algoritmas. Analizuojant šį darbą, buvo bandoma įvertinti spyruoklių algoritmo deformacijų detalumą ir realistiškumą. Taip buvo bandoma įvertinti algoritmo veikimo spartą, ir surasti pasiūlymus, kurių pagalba, būtų galima pagerinti veikimo spartą.

Šis darbas analizavo mobiliesiems įrenginiams skirtą žaidimą. Šis žaidimas yra lenktynių žaidimas, kuriame realizuotas deformacijų algoritmas. Žaidimo deformacijos remiasi spyruoklių algoritmu, skirtu deformacijoms. Šiame darbe buvo analizuojama ir bandoma įvertinti, kaip realizuotas algoritmas, kaip sparčiai jis veikia ir kaip vizualiai detaliai ir tiksliai atlieka deformacijos skaičiavimus.

Šis darbas koncentruojasi į vieną deformacijų algoritmą – spyruoklių algoritmą.

Analitinėje dalyje apžvelgiamos technologijos, kurios yra susijusios su sukurtu žaidimu. Taip šioje dalyje apibūdinamas spyruoklių deformacijos algoritmas.

Projektinėje dalyje aprašomi svarbiausi elementai, kurie buvo panaudoti ir realizuoti sukūrus žaidimą. Taip pat pateiktos esminės techninės dokumentacijos dalys.

Tyrimo dalyje bandoma vizualiai įvertinti žaidimo veikimą. Šioje dalyje buvo bandoma vizualiai įvertinti, kaip pateikiamos deformacijos. Buvo bandoma įvertinti deformacijų detalumą ir tikslumą. Taip buvo bandoma įvertinti veikimo spartą.

Paskutiniame skyriuje bandoma kiekybiškai įvertinti deformacijos veikimo spartą. Vertinant spartą, buvo skaičiuojama laiko priklausomybė nuo modelių detalumo. Atliktas eksperimentas buvo pakartotas sumažinus deformacijos detalumą, ir gauti rezultatai palyginti tarpusavyje.

#### <span id="page-7-2"></span>**1.2.Tiriamoji problema**

Objektų fizikinių poveikių modeliavimo naudojant spyruoklių metodą tyrimas ir pritaikymas mobiliems įrenginiams.

#### <span id="page-7-3"></span>**1.3.Tyrimo objektas**

Šiame darbe nagrinėjamas spyruoklių metodas, kurio pagalba atliekamas trimačių objektų transformacija. Šių transformacijų metu paimamas trimatis objektas, ir deformuojama jo forma, priklausomai nuo jį veikiančių išorinių jėgų. Šiame darbe nagrinėjamos šio algoritmo pritaikymo galimybės mobiliuosiuose įrenginiuose.

#### <span id="page-7-4"></span>**1.4. Darbo tikslas**

Šio projekto tikslas sukurti lenktynių žaidimą, kuriame būtų realizuotas spyruoklių metodas, kuris yra kūnų deformacijos algoritmas, kuris leistų gretai rasti kokybiškiausią sprendimą

mechaniniuose deformacijos uždaviniuose. Taip pat ši sistema turi būti optimizuota mobiliesiems įrenginiams. Optimizacija apims deformacijos algoritmų bei grafikos apdorojimo sistemos pritaikymą ribotiems skaičiavimo resursams, kurių turi pakakti mobiliesiems įrenginiams su vidutinės spartos skaičiavimo resursais.

Sukurtas žaidimas buvo analizuojamas. Analizės metu buvo bandoma įvertini žaidimo veikimą, deformacijų atvaizdavimą, jų spartą ir detalumą.

#### <span id="page-8-0"></span>**1.5. Darbo uždaviniai**

Šiame darbe buvo suformuluotos šios užduotys:

- 1. Apžvelgti spyruoklių metodo algoritmą, jo veikimo principus.
- 2. Ištirti geometrinių objektų deformacijos elgesį deformacijos proceso metu.
- 3. Įvertinti skaičiavimo pajėgumus, kurie reikalingi apskaičiuoti deformacijas naudojant spyruoklių metodą.
- 4. Įvertinti atliktų deformacijų tikslumą.
- 5. Pritaikyti spyruoklių metodą, mobiliems įrenginiams.

#### <span id="page-8-2"></span><span id="page-8-1"></span>**2. ANALITINĖ DALIS**

#### **2.1. Užduotis**

Šio projekto tikslas sukurti lenktynių žaidimą, kuriame būtų realizuotas spyruoklių kūnų deformacijos algoritmas, kuris leistų gretai rasti kokybiškiausią sprendimą mechaniniuose deformacijos uždaviniuose. Taip pat ši sistema turi būti optimizuota mobiliesiems įrenginiams. Optimizacija apims deformacijos algoritmų bei grafikos apdorojimo sistemos pritaikymą ribotiems skaičiavimo resursams, kurių turi pakakti mobiliesiems įrenginiams su vidutinės spartos skaičiavimo resursais.

#### <span id="page-8-3"></span>**2.2. Problemos**

Bandant įgyvendinti geometrinių objektų deformacijos sistema tenka susidurti su keletu projektavimo ir įgyvendinimo problemų. Daugelis problemų yra sprendžiami skaičiavimais, tačiau turint minimalius resursus susiduriame su skaičiavimo resursų stoka.

## <span id="page-8-4"></span>**2.3.Žaidimo kūrimas**

Žaidimo kūrimas skiriasi, nuo paprasto programinės įrangos kūrimo. Žaidimo kūrimo sudėtingumą didina tai, kad jam vykdyti reikalingi didesnė skaičiavimo sparta ir viskas turi vykti realiu laiku. Taip pat skaičiavimai turi būti sinchronizuoti su grafikos atvaizdavimu. Jei atsiranda uždelsimas kurioje nors dalyje, kitos sistemos dalys taip pat pradeda veikti netinkamai, dėl šių priežasčių nukenčia vartotojo gebėjimas naudotis žaidimu. Žaidimas turi būti tinkamai suprojektuotas, kad išvengtų problemų ir vartotojui būtų patogu žaisti.[14][12]

#### **2.4. 3D atvaizdavimas**

<span id="page-9-0"></span>3d atvaizdavimas (angl. 3d rendering), tai procesas, kurio metu automatiškai pakeičiamas 3d vielos rėmo modelis į 2d paveikslėlį su 3d foto realistiškais efektais arba ne foto realistišką atvaizdavimą kompiuteryje.[1]

3d atvaizdavimui atlikti yra 2 būdai:

- Realaus laiko atvaizdavimas šis būdas skirtas žaidimams ir interaktyviems vaizdams. Šiuo būdu atvaizduojant, sistema suteikia interaktyvumą, sistemą galima valdyti realiu laiku.
- Ne realaus laiko atvaizdavimas šis būdas naudojamas, kai nereikalingas realaus laiko interaktyvumas. Šis būdas paprastai naudojamas animacijose. Jo metu išgaunamas detalesnis ir labiau foto realistiškas vaizdas. Priešingai nuo realaus laiko vaizdų atvaizdavimo, kur visi kadrai atvaizduojami realiu laiku, ne realaus laiko vaizdų generavime, vieno kadro generavimui gali būti skirtos iki kelių dešimčių valandų.

## <span id="page-9-1"></span>**2.5. Daugiakampių tinklelis**

Daugiakampių tinklelis (angl. Polygon mesh) – viršūnių, kraštinių ir paviršių rinkinys, kuris nusako 3d kompiuterio objekto formą. [2]

3D modeliuose naudojami daugiakampiai – dviejų matavimų, uždaros formos, kurių kraštines sudaro tiesios linijos. Kraštinių susikirtimo taškai laikomi viršūnėmis. Patys paprasčiausi daugiakampiai yra trikampės figūros.

Daugiakampiai klasifikuojami, pagal viršūnių arba kraštinių kiekį. Modeliavime daugiausiai naudojami trikampės ir keturkampės figūros.

Trikampių figūrų esminė savybė yra tai, kad šios figūros yra visada plokščios, tuo tarpu keturkampes figūras lengviau skaidyti. Trikampių figūrų naudojimas, taip pateikia geresnius rezultatus, 3D modelių atvaizdavime.

Kai kuri žaidimų varikliai reikalauja, kad naudojamos 3D modeliuose naudojami daugiakampiai būtų trikampiai arba keturkampiai. Modeliai kuris susmulkinti į daugiau vienodų daugiakampių, paprastai duoda geresnius rezultatus, modifikuojant daugiakampių tinklelį.

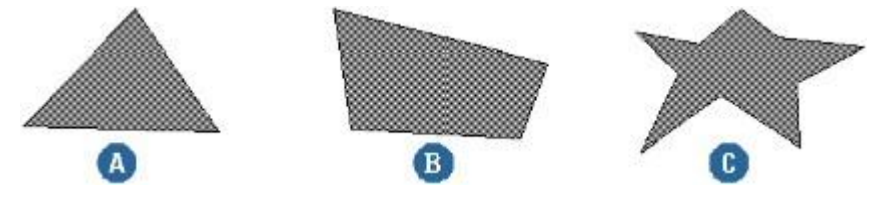

<span id="page-9-2"></span>**Paveikslėlis 1 Daugiakampių rūšys: A – trikampis, B – keturkampis, C - daugiakampis**

Daugiakampių tinklelis, tai 3D objektas, kuris sudarytas vieno ar kelių daugiakampių, kurie turi bendras briaunas, taip sudarydami trimatį objektą.

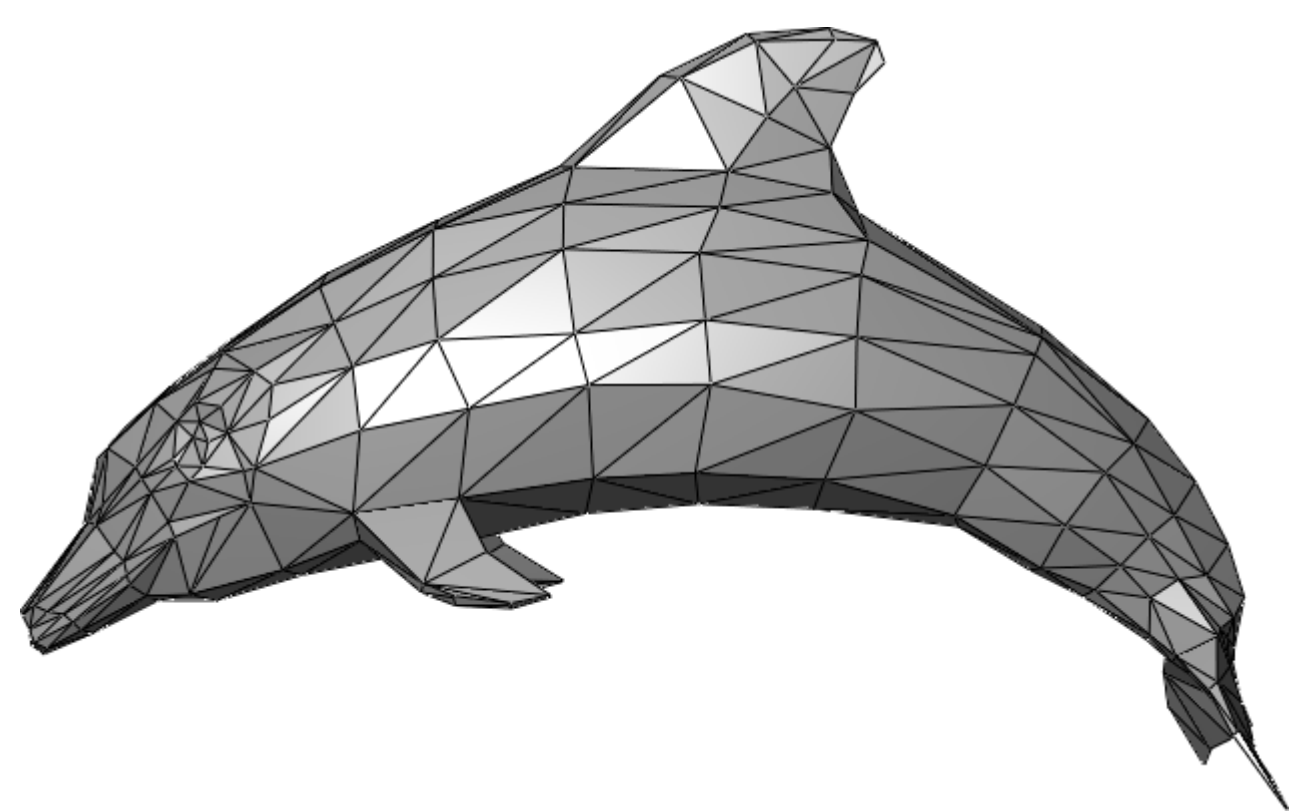

<span id="page-10-1"></span><span id="page-10-0"></span>**Paveikslėlis 2 Trimatis objektas sudarytas iš daugiakampių[3]**

#### **2.6. Spyruoklių (Spring/Mass) metodas deformacijoms apskaičiuoti**

Tai objektų deformacijai nusakyti skirtas algoritmas.

Šiame modelyje yra laikoma, kad objektas yra sudarytas iš atskirų masės dalelių. Masės paprastai susiejamos su objekto viršūnėmis. Jos yra sujungtos spyruoklėmis su šalia esančiomis masėmis. Spyruoklėmis paprastai laikomos briaunos, jungiančios atskiras viršūnes. Spyruoklių modelyje geometrija yra diskretizuota į mases, kurios tarpusavyje yra sujungtos lygtimi, kuri vadinama Lagranžo judėjimo lygtimi (angl. Lagrange equation of motion).

 $M_i \ddot{x} + \delta_i P x + K_i x_i = F_{extern}$ ; (1)

Viena iš pagrindinių problemų, su kuria susiduria Spyruoklių metodas yra reikiamų standumo parametrų radimas tam tikriems audiniams ar medžiagoms. Taip pat šiame metode diskretiacija nepilnai atvaizduoja visą objektą. Norint apeiti šį trūkumą, padidinamas mazgų jungiamumas panaudojant atstatomąją jėgą ir pridedant slopinimą jėgos išskaidymui.

Spyruoklių metodas simuliuoja audinių fizikas dideliu dažniu, dėl šios priežasties šis metodas tinkamas realaus laiko simuliacijoms. Šiame modelyje, audinių trikampės tinklelių viršūnės yra laikomos atskiros taškų masės, kurios patalpintos viršūnių vietose ir sujungtos tarpusavyje linijinėmis spyruoklėmis. Panaudojant jėgą kuriai nors masei, judins tam tikrą mazgą ir taip pat perduos veikiančią jėgą šalia esantiems mazgams. Šio modelio formulė yra ši:

$$
m_i a_i^t = \sum_{j \in N(i)} k_{ij} d_{ij}^t (l_{ij}^t - l_{ij}^0) - \gamma_i v_i^t + f_{exti}^t; (2)
$$

Čia:

 $a_i^t$  - žymi dalelių pagreitį laike t;

 $N(i)$  - i kaimynų sarašas;

 $k_{ij}$  - spyruoklės jungiančios i ir j standumas;

 $d_{ij}^t$  – vienetinis vektorius tarp i ir j dalelių;

 $l_{ij}^t$  - spyruoklės ilgis tarp i ir j, laike t;

 $l_{ij}^0$  - pradinis spyruoklės ilgis tarp i ir j;

 $\gamma_i$  - slopinimo koeficientas;

 $v_i^t$  - i dalelės greitis laike t;

 $f_{exti}^t$  - išorinė jėga;

 $\sum_{j \in N(i)} k_{ij} d_{ij}^t (l_{ij}^t - l_{ij}^0)$  – apibrėžia spyruoklės jėgą pritaikytą mazgui i, tokia pati jėga pritaikyta j mazgui, tačiau priešingos krypties.

Kiekviename atvaizdavimo kadre gaunamas šios diferencialinės lygties rezultatas ir naujos dalelių pozicijos turėtų būti perduotos grafikos variklui. Rezultatas šiai diferencialinei lygčiai gaunamas Verlet integracijos būdu. Verlet integracijoje sekančio žingsnio dalelių pozicijos gaunamos panaudojus prieš tai buvusių dalelių poziciją ir pagreitį. Panaudojus Verlet integraciją formulė pakeičiama į:

 $x(t + h) = x(t) + (x(t) - x(t - h)) * damping + a * h * h$ ; (3)

Čia:

 $x(t + h)$  - norimos viršūnės pozicija;

 $x(t-h)$  - nusako prieš tai buvusią poziciją;

damping - koeficientas, nusakantis energijos išsklaidymą, kurs atsiranda dėl trinties ar kitų jėgų. Jis taip pat naudojamas suteikti stabilumo bei realistiškumo.

Šiame metode pasirinkta Verlet integracija norint padaryti informacijos saugojimą efektyvesnį, kadangi jame išsaugomos tik praeitų dalelių pozicijos.[16][18][19][20]

Spyruoklių metodo pavaizdavimas:

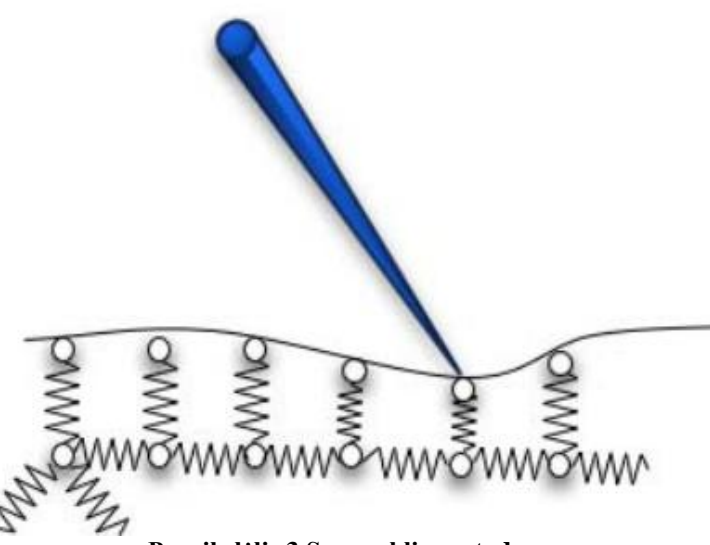

**Paveikslėlis 3 Spyruoklių metodas**

<span id="page-12-1"></span>Algoritmo privalumai ir trūkumai<sup>[16]</sup>: **Lentelė 1Spyruoklių algoritmo privalumai ir trūkumai**

<span id="page-12-2"></span>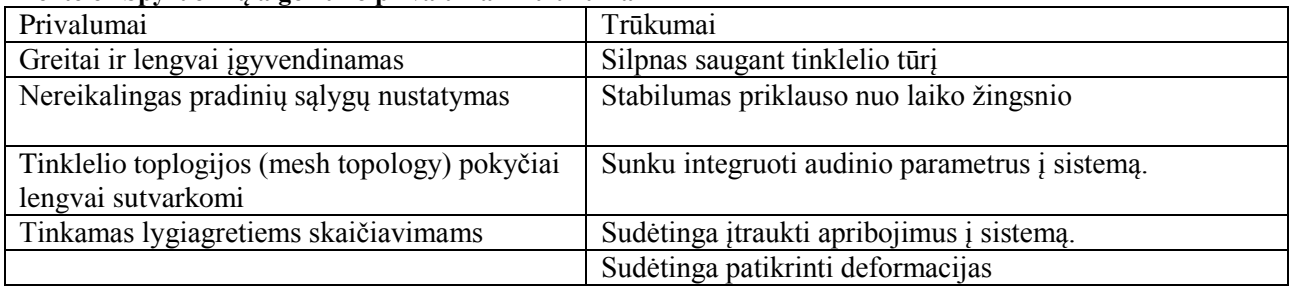

#### <span id="page-12-0"></span>**2.7. Optimizavimas**

Sistema yra skirta išmaniesiems telefonams, kurie turi kur kas mažesnius skaičiavimo resursus nei šiuolaikiniai kompiuteriai. Siekiant išlaikyti stabilų sistemos veikimą, būtina sumažinti reikalingų skaičiavimo resursus optimizacijos būdu.[25]

Spartą nusakyti galima išskirti kelis parametrus:

- Aritmetinių funkcijų vykdymas;
- Atminties naudojimas;
- Paleidimo laikas:
- Programos dydis;

Optimizuoti sistemą galima šiais būdais[4]

- Algoritmo optimizavimas tai alternatyvių algoritmų ieškojimas arba algoritmo tikslumo mažinimas;
- Programos kodo optimizavimas tai atsisakymas nereikalingų ciklų, nereikalingų funkcijų pašalinimas. Šio būdo pagalba galima sumažinti atminties sunaudojimą, taip pat optimizuojant kodą sumažinama tikimybė, kad bus atminties nutekėjimas.
- Duomenų tipų optimizavimas šis būdas siūlo naudoti tik reikiamų dydžių duomenų tipus, kadangi skirtingi duomenų tipai naudoja skirtingus resursus. Jei kuriant sistemą reikalingi

duomenų tipai dirbti su mažais duomenimis, o naudojami duomenų tipai, kurie skirti apibrėžti didelių duomenų tipus, nereikalingai eikvojami resursai.

Taip pat kuriant žaidimą, be programinio kodo, reikia optimizuoti ir kitus žaidimo resursus[5]. Mobilių įrenginių žaidimuose, didelę įtaką spartai turi modelių detalumas. Taip pat įtaką spartai turi modelių kiekis žaidimo scenose. Kuriant žaidimus, modeliai turėtų būti optimizuoti. Pagrindinis modelių optimizavimo būdas yra kurti paprastesnius modelius. Taip pat reikia kurti kiek įmanoma paprastesnes žaidimų scenas. Detalūs modeliai ir detalios žaidimų scenos reikalauja spartaus pagrindinio procesoriaus ir grafinio procesoriaus. Mobiliuosiuose įrenginiuose tiek pagrindinis procesorius tiek grafinis procesorius yra lėtesni, nei kompiuteriuose, todėl kuriant žaidimus mobiliems įrenginiams reikia skirti daugiau dėmesio detalumo optimizavimui. Taip pat žaidimų detalumas gali turi turėti žaidimo dydžiui, kas gali kelti problemų norint jį parsisiųsti mobiliuoju ryšiu. Žaidimų optimizavimas susideda iš šių dalių:

- Atskirų žaidimų modelio detalumo kontroliavimas kuriant modelius žaidimui, modelio kūrėjai turėtų kontroliuoti modelio poligonų kiekį;
- Žaidimo scenų optimizavimas optimizuojant žaidimo scenas, reikia valdyti modelių kiekį, kuris atvaizduojamas scenose. Optimizuojant taip pat turėti būti įvertintas objektų patalpinimo tankumas.
- Tekstūrų naudojimas naudojamos tekstūros gali naudoti apie 33% visos žaidimo naudojamos apimties. Naudojant tekstūras rekomenduojama naudoti Mip Map technologiją. Šis technologija gali sumažinti tekstūrų sunaudojamą atminties kiekį. Jo metu nereikia apdoroti tekstūrų realiu laiku, jos iš anksto paruošiamos. Naudojant Mip Map technologiją išlanksto paruošiami keli tekstūros variantai, skirti naudoti skirtingoms sąlygomis, vietoje to, kad būtų naudojamo įrenginio resursai, kad tekstūros būtų apdorotos realiu laiku.
- LOD panaudojimas tai panaudojimas technologijos, kuri leidžia keisti objektų detalumą realiu laiku. Jį naudojant galima sumažinti objektų detalumą nepajaučiant vizualaus skirtumo, pvz. atvaizduojant objektą iš didelio atstumo. Naudojant šia technologiją, kaip ir tekstūrų atveju naudojant Mip Map, reikia pasiruošti kelis objektų variantus, kurie anuojami pagal skirtingus poreikius.

#### <span id="page-13-0"></span>**2.8. Bibliotekos ir programų kūrimo sąsajos**

Programų kūrimo sąsajos (angl. Application Programming Interface (API)) – tai gairių, protokolų rinkinys, kuris gali buti panaudotas programų kūrimui. Jie naudojami pasiekti ir panaudoti paslaugas ar resursus, kuriuos suteikia biblioteka ar kita programa, kurioje realizuotos API pateikiamos funkcijos. API tarnauja, kaip sąsaja, tarp skirtingų sistemos komponentų.

API galim išskirti į kelias pagrindines kategorijas:

- Operacinės sistemos API;
- Programavimo kalbų API;
- Programų servisų API:
- Infrastruktūros paslaugų API;
- WEB paslaugų API;

OpenGL ES – tai integruotoms sistemoms (embedded systems) skirta, žemo lygio biblioteka, kuri naudojama supaprastinti su grafika susijusį programavimą. Ją prižiūri Khronos Group.Inc. Ši biblioteka apima 3d ir 2d grafikos apdorojimą. OpenGL ES yra atviro kodo biblioteka. OpenGL ES biblioteka yra plačiausiai naudojama biblioteka tarp mobiliųjų įrenginių. Vienintelė išimtis yra Windows Phone sistema, kuri naudoja savo DirectX sukurtą biblioteką, skirtą grafikos apdorojimui.

OpenGL ES yra pagrįsta OpenGL, todėl ją naudojantis nereikia papildomų technologijų. Ši priežastis užtikrina, kad perėjimas tarp OpenGL ES ir OpenGL skirto kompiuteriams, yra kuo parastesnis. [21][22][23][24][11]

OpenSL (Open Sound Library for Embedded Systems) – tai žemo lygio, techniškai spartinama biblioteka, skirta naudotis garsų posisteme. Ji skirta integruotoms sistemoms.[6]

Simple DirectMedia Layer **(**SDL) biblioteka – įrankių rinkinys, palengvinantis žemo lygio įrenginių valdymą. Ši biblioteka suteikia ne tik įvesčių funkcijas, bet ir garso bei video išvedimą. Ji taip pat gali būti panaudota nuskaitant įvairiu duomenų failus. SDL biblioteka, taip pat gali būti panaudota kuriant žaidimų variklius, kadangi ji suteikia bazines funkcija, naudojamas žaidimų kūrime.[7]

Allegro biblioteka – tai atviro kodo žaidimų programavimo biblioteka, palaikanti įvairias platformas. Ji labiausiai skirta C ir C++ programavimo kalboms. Allegro, kaip ir SDL, skirta perimti žemo lygio užduotims. Tai įtraukia langų sukūrimą, vartotojų įvesčių perėjimą, duomenų įkorovimą, paveikslėlių atvaizdavimą ir muzikos posistemės valdymą. Allegro suteikia galimybę atvaizduoti tik 2d grafiką, bet ne 3d, tačiau ši biblioteka gali būti panaudota su kitomis bibliotekomis.[8]

Simple and Fast Multimedia Library (SFML) – tai atviro kodo biblioteka, kuri skirta kurti žaidimams ir multimedijos programoms. Ši biblioteka oficialiai palaiko C ir .NET šeimos programavimo kalbas, tačiau ją galima naudoti ir su kitomis programavimo kalbomis. Šią biblioteką sudaro keli moduliai, kurie suteikia prieigą prie sistemos, vaizdo ir garso posistemės, langų atvaizdavimo ir tinklo posistemės.[9]

## <span id="page-15-0"></span>**2.9.Žaidimo varikliai**

Žaidimų varikliai – tai programinė įranga, kurios paskirtis perimti dalį žaidimų kūrimo etapų, kad žaidimo kūrėjai galėtų susitelkti į žaidimo logikos, istorijos ir išvaizdos kūrimą. Paprastai žaidimo variklis perima šias žaidimo kūrimo dalis:

- Žaidimo atvaizdavimas;
- Fizikos atvaizdavimas:
- Ivesčių apdorojimas.

Žaidimo varikliai pateikia įvairius komponentus, kurie panaudojami žaidimų kūrime. Tai apima duomenų užkrovimą, jų atvaizdavimą, animacijų pateikimą, grafikos atvaizdavimą, fiziką.

Žaidimų varikliai savo funkcija pateikia su programų kūrimo sąsajomis [\(angl.](http://lt.wikipedia.org/wiki/Angl%C5%B3_kalba) Application Programming Interface, API) arba pasinaudojant programinės įrangos kūrimo komplektais (angl. Software Development Kit, SDK). Paprastai API būna pateiktos, kartu su bibliotekomis. SDK paprastai pateikia bibliotekų ar API rinkinius. SDK taip pat pateikia įrankius, kurių pagalba galima kurti žaidimus.

Yra kelios žaidimų variklių rūšys, kurios gali apimti, tik dalį žaidimo kūrimo dalių, o kitas dalis gali tekti sukurti patiems kūrėjams arba naudoti kitas bibliotekas ar karkasus.

Šių variklių pavyzdys būtų grafikos varikliai. Šie varikliai apima tik grafikos atvaizdavimą, o kitas dalis turėtų realizuoti patys žaidimo kūrėjai arba pasinaudoti papildomais varikliais ar žaidimų bibliotekomis. Grafikos variklio pavyzdys yra OGRE (Object-Oriented Graphics Rendering Engine). Tai išskirtinai žaidimų grafikos variklis, kuris perima žaidimo grafikos atvaizdavimą. Naudojantis šiuo varikliu būtų pateiktos visos reikalingos bibliotekos, susijusios su grafikos išvedimu į įrenginio ekraną, tačiau kitas žaidimo dalis, tokias kaip fizika ar įvesčių nuskaitymas, reiktų realizuoti patiems kūrėjams ar naudoti kitas bibliotekas.

Fizikos variklis - variklis kuris perima žaidimų fizikos realizavimą. Šie varikliai gali būti panaudoti su kitais žaidimo varikliais, suteikiant jiems fizikos savybių. Tai gali būti objektų susidūrimų aptikimas, gravitacijos simuliacija, skysčių fizika ar objektų deformacija. Fizikos varikliai taip pat naudojami mokslinėse srityse. Jie gali būti panaudoti balistikos simuliacijai ar skysčių simuliacijai. Fizikos variklių pavyzdžiai yra šie: Bullet, Havok, PhysX.

#### <span id="page-15-1"></span>**3. PROJEKTINĖ DALIS**

Šioje dalyje pateikiama magistratūros studijų metu sukurtos programinės įrangos techninėsprojektinės dokumentacijos esminiai aspektai.

Projektinė dalis buvo grupinis darbas, kuris buvo atliktas dviejų studentų: Mariaus Kimbirausko iš IFM-3/2 grupės ir Marijaus Sebeckio iš IFM-3/2 grupės.

Kuriant žaidimą, buvo pasirinktas Unity žaidimo variklis. Šis variklis buvo pasirinktas, kadangi juo lengva kurti žaidimus, kurie turi veikti keliose skirtingose platformose.

#### <span id="page-16-0"></span>**3.1. Sistemos panaudos atvejų diagrama**

Čia pateikti sistemos panaudos atvejai, kurie nusako pagrindines sistemos funkcijas. Žemiau pateikta panaudos atvejų diagrama. Taip pat pateiktas kiekvieno panaudos atvejo aprašymas.

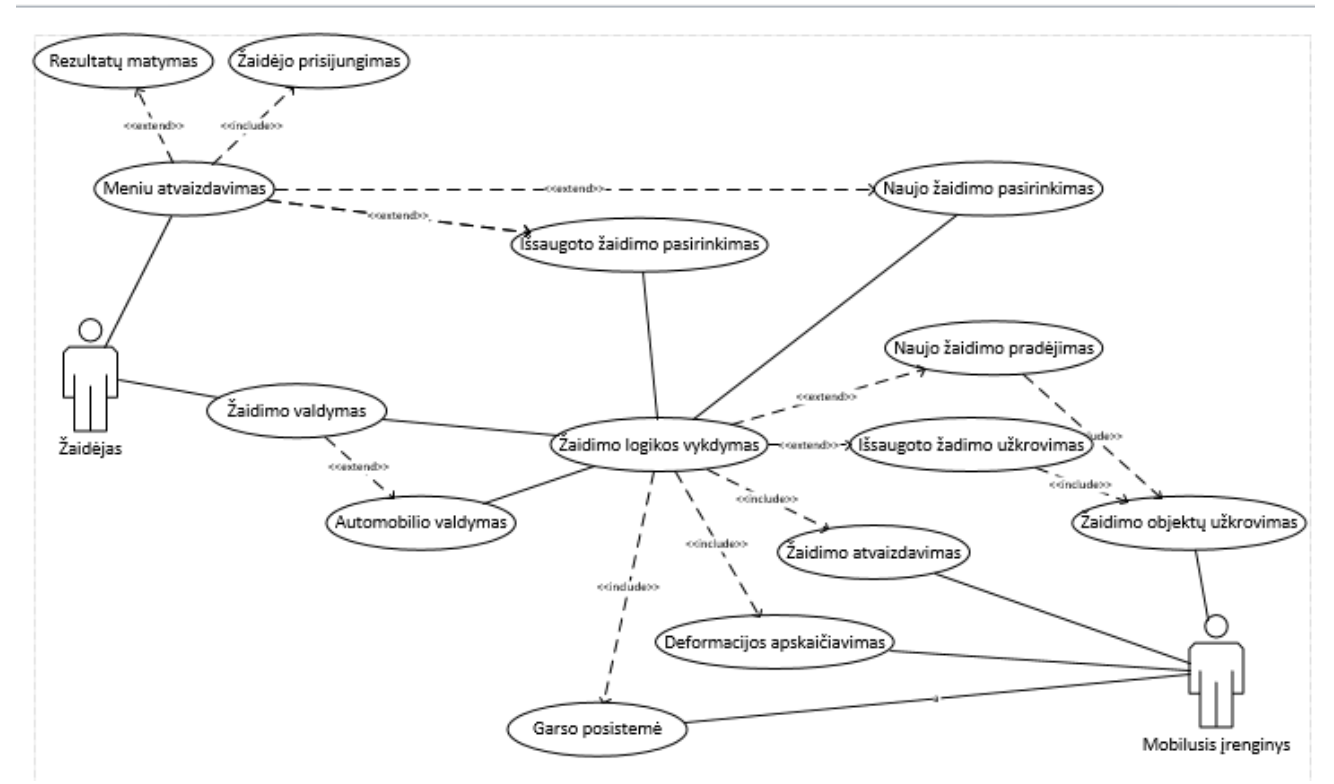

**Paveikslėlis 4 Panaudos atvejų diagrama**

## **Panaudojimo atvejis 1: Žaidėjo prisijungimas**

**Aktorius:** Žaidėjas.

**Tikslas:** perduoti programai vartotojo prisijungimo duomenis.

**Ryšiai su kitais PA:** iššaukiamas suaktyvavus kitus PA norint nustatyti ar vartotojas turi teisę į pasiriktą PA.

**Prieš-sąlygos:** duomenų bazė veikia ir yra pasiekiama programos.

**Sužadinimo sąlyga:** sistemos vartotojas paleidžia PĮ vykdomąją rinkmeną.

**Po-sąlyga:** vartotojas autorizuotas ir įgavo teises naudotis programos paslaugomis.

#### **Pagrindinis scenarijus:**

- 1. Sistema paprašo įvesti vartotojo prisijungimo duomenis.
- 2. Patikrinama, ar toks vartotojas egzistuoja duomenų bazėje ir suteikiamos atitinkamos teisės.

#### **Alternatyvūs scenarijai:**

Vartotojas įvedė neteisingus prisijungimo duomenis.

Vartotojas nusprendė baigti darbą dar neprisijungus prie programos.

### **Panaudojimo atvejis 2: Rezultatų matymas**

**Aktorius:** Žaidėjas.

**Tikslas:** Atvaizduoti vartotojui daugiausiai surinkusių taškų vartotojus.

**Ryšiai su kitais PA:** Vartotojas turi būti sėkmingai identifikuotas žaidėjo prisijungimo PA

**Prieš-sąlygos:** duomenų bazė veikia ir yra pasiekiama programos.

**Sužadinimo sąlyga:** sistemos vartotojas meniu punkte pasirenka punktą, nusakantys rodyti daugiausiai surinkusių taškų žaidėjus.

**Po-sąlyga:** vartotojas mato daugiausiai surinkusių taškų vartotojų sąrašą su atitinkama informacija.

## **Pagrindinis scenarijus:**

- 1. Identifikuotas vartotojas meniu sąraše paspaudžia rodyti rezultatus
- 2. Vartotojui pateikiamas daugiausiai surinkusių taškų vartotojų sąrašas ir jų surinktais taškais.

## **Alternatyvūs scenarijai:**

- Vartotojui atvaizduojamas tuščias rezultatų sąrašas
- Vartotojui atvaizduojama programos apribotas kiekis rezultatų kiekis

### **Panaudojimo atvejis 3: Meniu atvaizdavimas**

**Aktorius:** Žaidėjas.

**Tikslas:** Identifikuotas žaidėjas inicializuoja kitus PA pasirinkdamas atitinkamą meniu punktą.

**Ryšiai su kitais PA:** Vartotojas turi būti sėkmingai identifikuotas žaidėjo prisijungimo PA. Vartotojas gali inicializuoti "Rezultatų matymo", "Naujo žaidimo pasirinkimas", "Išsaugoto žaidimo pasirinkimo" PA.

Prieš-sąlygos: Vartotojas sėkmingai identifikuotas "Žaidėjo prisijungimo" PA.

**Sužadinimo sąlyga:** Žaidėjo prisijungimo PA sėkmingo prisijungimo metu sužadina Meniu atvaizdavimo PA.

**Po-sąlyga:** Vartotojas mato meniu, kuris inicializuoja atitinkamus Panaudos Atvejus.

## **Pagrindinis scenarijus:**

- 1. Vartotojas sėkmingai identifikuoja save programoje.
- 2. Žaidėjo prisijungimo PA inicializuoja Meniu atvaizdavimo PA

### **Alternatyvūs scenarijai:**

- Sukuriamas naujas žaidėjas programoje
- Naujas žaidėjas identifikuojamas programoje

## **Panaudojimo atvejis 4: Naujo žaidimo pasirinkimas**

**Aktorius:** Žaidėjas.

**Tikslas:** Inicializuoti duomenis, numatytus pagal nutylėjimą, reikalingus kitiems PA.

**Ryšiai su kitais PA:** Naujo žaidimo pasirinkimo PA praplečia "Meniu atvaizdavimas" PA. "Naujo žaidimo pasirinkimas" PA inicializuoja "Žaidimo logikos vykdymo" PA.

Prieš-salygos: Žaidėjas "Meniu atvaizdavimas" PA gali pasirinkti meniu punktą, inicializuojantis šį PA.

**Sužadinimo salvga:**  $\vec{\text{z}}$ aidėjas "Meniu atvaizdavimas" PA pasirenka menių punktą inicializuojantis "Naujo žaidimo pasirinkimas" PA.

Po-salyga: Šis PA perduoda pradinius duomenis reikalingus inicializuoti "Žaidimo logikos" vykdymas" PA.

### **Pagrindinis scenarijus:**

1. Žaidėjas meniu elementų sąraše pasirenka punktą nurodantis naujo žaidimo pasirinkimą

## **Alternatyvūs scenarijai:**

**1.** Žaidėjas nurodo specifinius parametrus reikalingus ir tik tuomet inicializuoja naują žaidimą.

## **Panaudojimo atvejis 5: Išsaugoto žaidimo pasirinkimas**

**Aktorius:** Žaidėjas.

**Tikslas:** Inicializuoti duomenis, išsaugoti žaidimo metu, reikalingus kitiems PA.

Ryšiai su kitais PA: Išsaugoto žaidimo pasirinkimo PA praplečia "Meniu atvaizdavimas" PA. "Išsaugoto žaidimo pasirinkimas" PA inicializuoja "Žaidimo logikos vykdymo" PA.

**Prieš-salygos:** Žaidėjas "Meniu atvaizdavimas" PA gali pasirinkti meniu punktą, inicializuojantis ši PA.

Sužadinimo sąlyga: . Žaidėjas "Meniu atvaizdavimas" PA pasirenka menių punktą inicializuojantis "Išsaugoto žaidimo pasirinkimas" PA.

Po-salyga: Šis PA perduoda pradinius duomenis reikalingus inicializuoti "Žaidimo logikos vykdymas" PA.

## **Pagrindinis scenarijus:**

- 1. Žaidėjas meniu elementų sąraše pasirenka punktą nurodantis Išsaugoto žaidimo pasirinkimą.
- 2. Vartotojas pasirenka išsaugoto žaidimo objektą.

## **Alternatyvūs scenarijai:**

**2.** Žaidėjas.

## **Panaudojimo atvejis 6: Žaidimo logikos vykdymas**

**Aktorius:** Mobilusis įrenginys.

**Tikslas:** Kontroliuoti viso žaidimo logiką bei sąryšį su kitais PA.

**Ryšiai su kitais PA:** "Žaidimo valdymas" PA gali stabdyti ši PA o vartotojas nurodyti kokius veiksmus reikia atlikti programai. "Automobilio valdymas" PA atsakingas už žaidėjo įvesties duomenų pateikima šiam PA. "Išsaugoto žaidimo pasirinkimas" arba "Naujo žaidimo pasirinkimas" PA perduoda duomenis reikalingus startuoti šiam PA. "Naujo žaidimo pradėjimas" arba "Išsaugoto žaidimo užkrovimas" PA perduoda duomenis reikalingus objektų atvaizdavimui. "Žaidimo atvaizdavimas" PA atsakingas už objektų atvaizdavimą vykdant Žaidimo logikos vykdymo PA. Deformacijos apskaičiavimo PA atsakingas už Žaidimo logikos vykdyme įvykusių objektų deformacijas. Garso posistemės PA atsakinga už garsų skleidimą iš programos.

**Prieš-sąlygos:** Inicializuoti duomenys reikalingi žaidimo logikos vykdymui.

**Sužadinimo sąlyga:** Iškviečiamas metodas nurodantis pradėti žaidimo logikos vykdymo ciklą.

**Po-sąlyga:** Sėkmingai komunikacija su kitais įtakojančiais PA

#### **Pagrindinis scenarijus:**

- 1. Iškviečiamas metodas nurodantis žaidimo logikos ciklo inicializavimą
- 2. Surenkami duomenys iš kitų susietų PA

#### **Alternatyvūs scenarijai:**

**3.** Nenumatytu duomenų paketo rinkiniui inicializavimo atveju žaidimo logikos vykdymas yra stabdomas.

### **Panaudojimo atvejis 7: Naujo žaidimo pradėjimas**

**Aktorius:** Mobilusis įrenginys.

**Tikslas:** Inicializuoti duomenis, numatytus pagal nutylėjimą, reikalingus žaidimo logikos vykdymui bei žaidimo objektų užkrovimui.

Ryšiai su kitais PA: "Žaidimo logikos vykdymo" PA suteikti pradinius duomenis reikalingus sėkmingam žaidimo logikos vykdymui. "Žaidimo objektų užkrovimas" atsakingas už objektų duomenų saugojimą ir pasiekiamumą.

**Prieš-sąlygos:** Duomenų bazėje patiekta objektų pradiniai duomenys ir kita reikalinga informacija.

**Sužadinimo sąlyga:** Iškviečiamas metodas nurodantis grąžinti objektų duomenų paketus.

**Po-sąlyga:** Grąžinami ,numatytieji pagal nutylėjimą, žaidimo objektų duomenys.

### **Pagrindinis scenarijus:**

- 1. Iškviečiamas metodas objektų duomenų gražinimui
- 2. Nuskaitomi numatytieji objektų duomenys iš duomenų bazės
- 3. Grąžinami objektų duomenys

#### **Alternatyvūs scenarijai:**

- 1. Iškviečiamas metodas objektų duomenų gražinimui
- 2. Duomenų bazėje nerandama duomenų aprašančių objektą

3. Grąžinama klaidos rezultatas

#### **Panaudojimo atvejis 8: Išsaugoto žaidimo užkrovimas**

**Aktorius:** Mobilusis įrenginys.

**Tikslas:** Inicializuoti duomenis, išsaugotus žaidimo saugojimo metu, reikalingus žaidimo logikos vykdymui bei žaidimo objektų užkrovimui.

**Ryšiai su kitais PA:**  $\vec{Z}$ aidimo logikos vykdymo" PA suteikti pradinius duomenis reikalingus sėkmingam žaidimo logikos vykdymui. "Žaidimo objektų užkrovimas" atsakingas už objektų duomenų saugojimą ir pasiekiamumą.

**Prieš-sąlygos:** Duomenų bazėje patiekta išsaugotų objektų duomenys ir kita reikalinga informacija.

**Sužadinimo sąlyga:** Iškviečiamas metodas nurodantis grąžinti objektų duomenų paketus.

**Po-sąlyga:** Grąžinami žaidimo objektų duomenys.

#### **Pagrindinis scenarijus:**

- 1. Iškviečiamas metodas objektų duomenų gražinimui
- 2. Nuskaitomi numatytieji objektų duomenys iš duomenų bazės
- 3. Grąžinami objektų duomenys

### **Alternatyvūs scenarijai:**

- 1. Iškviečiamas metodas objektų duomenų gražinimui
- 2. Duomenų bazėje nerandama duomenų aprašančių objektą
- 3. Grąžinama klaidos rezultatas

### **Panaudojimo atvejis 9: Žaidimo objektų užkrovimas**

**Aktorius:** Mobilusis įrenginys.

**Tikslas:** Saugoti žaidimo objektų duomenis.

Ryšiai su kitais PA: "Naujo žaidimo pradėjimas" ir "Išsaugoto žaidimo užkrovimas" PA nurodo specifinius parametrus reikalingus duomenų mainams su kitais PA.

**Prieš-sąlygos:** Nurodyti parametrai nusakantys su kokiais objektais reikia duomenų mainų.

**Sužadinimo sąlyga:** Iškviečiamas metodas nurodantis grąžinti objektų duomenų paketus.

**Po-sąlyga:** Grąžinami žaidimo objektų duomenys.

#### **Pagrindinis scenarijus:**

- 1. Iškviečiamas metodas objektų duomenų gražinimui
- 2. Nuskaitomi numatytieji objektų duomenys iš duomenų bazės
- 3. Grąžinami objektų duomenys

#### **Alternatyvūs scenarijai:**

4. Iškviečiamas metodas objektų duomenų gražinimui

- 5. Duomenų bazėje nerandama duomenų aprašančių objektą
- 6. Grąžinama klaidos rezultatas

#### **Panaudojimo atvejis 10: Žaidimo atvaizdavimas**

**Aktorius:** Mobilusis įrenginys.

**Tikslas:** Žaidimo objektų atvaizdavimą 3D grafikoje mobiliajame įrenginyje.

Ryšiai su kitais PA: "Žaidimo logikos vykdymas" PA nurodo kuriuos objektus atvaizduoti mobiliajame įrenginyje.

**Prieš-sąlygos:** Priskiriamos objektų reikšmės reikalingos duomenų atvaizdavimui.

**Sužadinimo sąlyga:** Iškviečiamas metodas inicializuojantis objektų atvaizdavimą.

**Po-sąlyga:** Žaidimo objektai atvaizduojami 3D grafikoje mobiliajame įrenginyje.

#### **Pagrindinis scenarijus:**

- 1. Priskiriamos žaidimo objektų duomenys.
- 2. Atvaizduojami objektai 3D grafikoje.
- 3. Tęsiamas ciklas vėl nuo pirmo punkto.

#### **Alternatyvūs scenarijai:**

- 1. Klaidingai inicializuoti žaidimo objektų duomenys.
- 2. Neatvaizduojamas objektas 3D grafikoje.
- 3. Tęsiamas ciklas iškviečiantis kitų objektų užkrovimą.

### **Panaudojimo atvejis 11: Deformacijos apskaičiavimas**

**Aktorius:** Mobilusis įrenginys.

**Tikslas:** Apskaičiuoti žaidimo objektų geometrines korekcijas.

Ryšiai su kitais PA: "Žaidimo logikos vykdymas" PA nurodo kuriuos ir kaip objektus reikia deformuoti.

**Prieš-sąlygos:** Priskiriamos objekto reikšmės reikalingos geometrinėms korekcijoms apskaičiuoti.

**Sužadinimo sąlyga:** Iškviečiamas metodas inicializuojantis objektų deformacijos skaičiavimą.

**Po-sąlyga:** Išsaugomi objektai su geometrinėmis deformacijomis.

#### **Pagrindinis scenarijus:**

- 1. Priskiriamos žaidimo objekto duomenys.
- 2. Vykdomi geometrinio objekto deformacijos.
- 3. Išsaugomi geometrinio objekto deformacijos.

#### **Alternatyvūs scenarijai:**

- 1. Priskiriamos žaidimo objekto duomenys.
- 2. Geometrinio objekto deformacijos apskaičiavimo metu įvyksta klaida.

3. Grąžinama deformacijos apskaičiavimo klaida.

#### **Panaudojimo atvejis 12: Garso posistemė**

**Aktorius:** Mobilusis įrenginys.

**Tikslas:** Skleisti žaidimo garsus.

Ryšiai su kitais PA: "Žaidimo logikos vykdymas" PA nurodo parametrus apie žaidimo objektų statusus.

**Prieš-sąlygos:** Įtraukti visi garso takeliai reikalingi žaidimo eigoje.

**Sužadinimo sąlyga:** Iškviečiamas metodas inicializuojantis garsų posistemę.

**Po-sąlyga:** Mobilusis įrenginys garsiakalbių pagalba, skleidžia garsus įtakotus žaidimo logikos.

#### **Pagrindinis scenarijus:**

- 1. Inicializuojama "Garso posistemės" PA
- 2. Žaidimo logikos vykdymo PA nurodo parametrus įtakojančius Garso posistemės PA

#### **Alternatyvūs scenarijai:**

- 1. Inicializuojama "Garso posistemės" PA
- 2. Žaidimo logika nurodo nenumatytus parametrų rinkinius įtakojančius Garso posistemės PA
- 3. Garso posistemė laukia naujų Žaidimo logikos vykdymo PA parametrų

### **Panaudojimo atvejis 13: Žaidimo valdymas**

**Aktorius:** Žaidėjas.

**Tikslas:** Nurodyti mobiliajam įrenginiui vartotojo pasirinktis.

**Ryšiai su kitais PA:**  $\vec{\text{z}}$ aidimo logikos vykdymas" priima vartotojo nurodymus.

**Prieš-sąlygos:** Programa reaguoja į vartotojo paspaudimus.

**Sužadinimo sąlyga:** Žaidėjas paspaudžia ant numatytų komponentų.

**Po-sąlyga:** Komponento paspaudimas inicializuoja priskirto metodo iškvietimą.

#### **Pagrindinis scenarijus:**

- 1. Žaidėjas paspaudžia ant komponento
- 2. Komponentas iškviečia jam priskirtą metodą

#### **Alternatyvūs scenarijai:**

- 1. Žaidėjas paspaudžia ant komponento
- 2. Komponentui nėra priskirtas metodas
- 3. Komponento paspaudimas įvykdomas be metodo iškvietimo

#### **Panaudojimo atvejis 14: Automobilio valdymas**

**Aktorius:** Mobilusis įrenginys.

**Tikslas:** Nuskaityti gireskopo ar akselerometro duomenis.

**Ryšiai su kitais PA:** "Žaidimo logikos vykdymas" priima judėjimo krypti iš šio PA.

**Prieš-sąlygos:** Aptinkama ir nuskaitoma mobiliojo įrenginio akselerometras ir gireskopas.

**Sužadinimo sąlyga:** Programiškai inicializuojamas kartu su žaidimo logikos vykdymo ciklo pradžia.

**Po-sąlyga:** Automobilio valdymo PA perduoda įrenginio padėties parametrus žaidimo logikos vykdymo ciklui.

#### **Pagrindinis scenarijus:**

- 1. Inicializuojamas Automobilio valdymo PA kartu su Žaidimo logikos vykdymo PA
- 2. Gaunami mobiliojo įrenginio padėties parametrai iš akselerometro ir gireskopo
- 3. Perduodami komponentų duomenys žaidimo logikos vykdymo PA.

#### **Alternatyvūs scenarijai:**

- 1. Inicializuojamas Automobilio valdymo PA kartu su Žaidimo logikos vykdymo PA
- 2. Nesėkmingas inicializavimas grąžina klaidos kodą.

<span id="page-23-0"></span>Žaidimo logikos vykdymas stabdomas.

### **3.1. Funkciniai reikalavimai**

Žemiau pateikti pagrindiniai funkciniai reikalavimai, kurie skirti apibrėžti sistemos funkcionalumą.

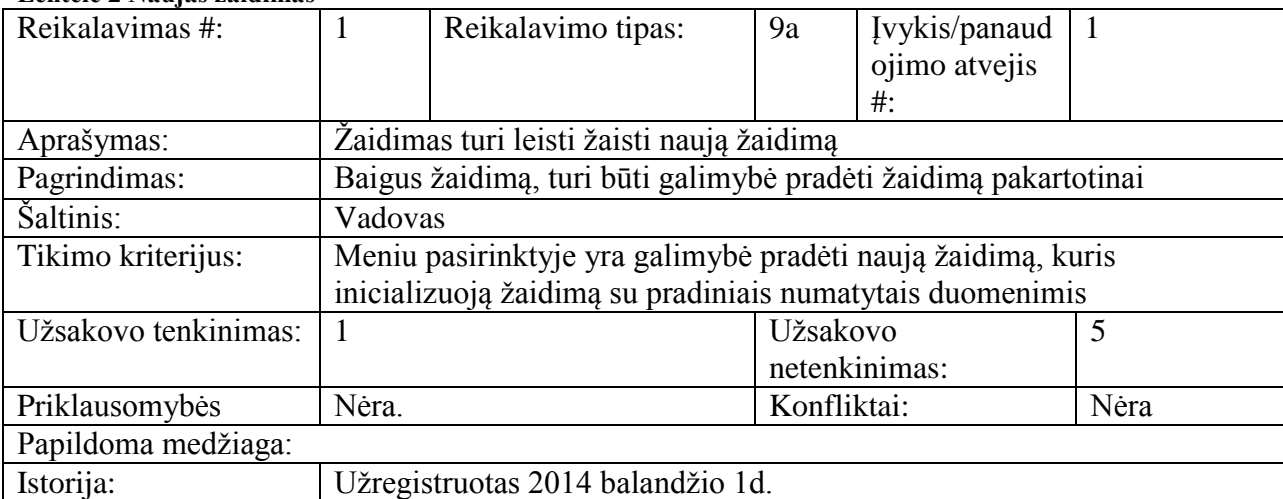

#### <span id="page-23-1"></span>**Lentelė 2 Naujas žaidimas**

#### <span id="page-23-2"></span>**Lentelė 3 Žaidimo logikos sustabdymas**

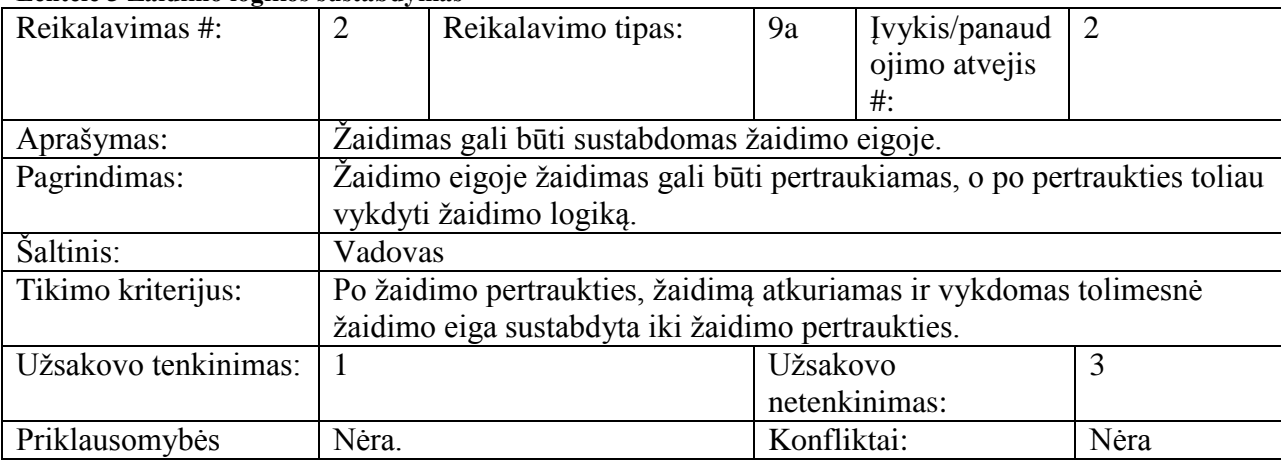

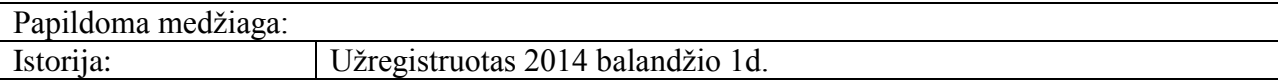

#### <span id="page-24-0"></span>**Lentelė 4 Rezultatų atvaizdavimas**

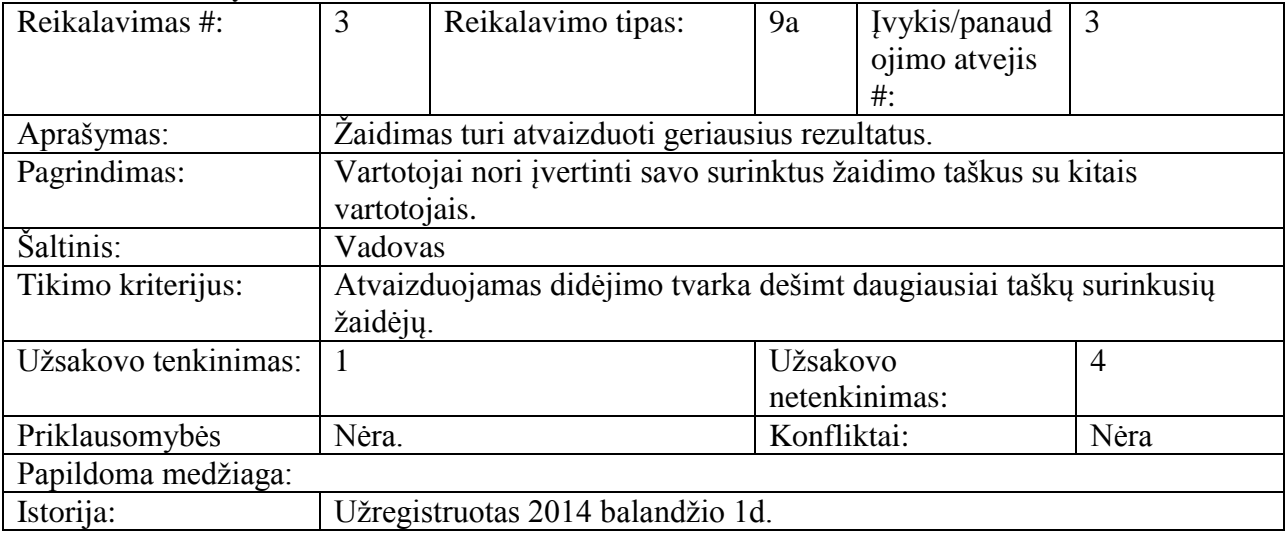

#### <span id="page-24-1"></span>**Lentelė 5 3D grafika**

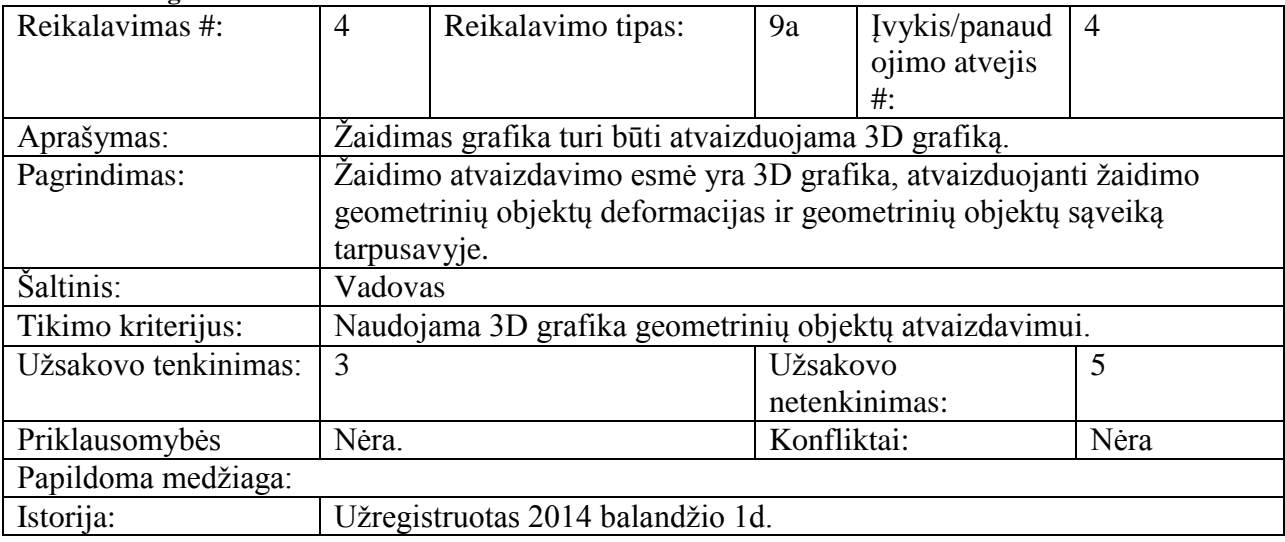

#### <span id="page-24-2"></span>**Lentelė 6 Deformacija**

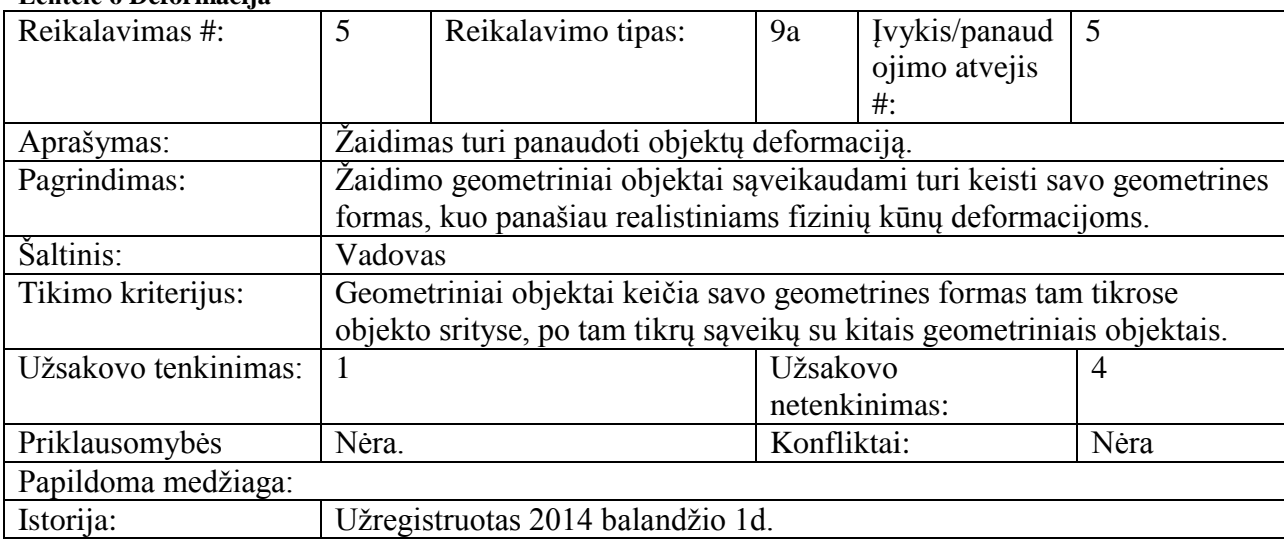

#### <span id="page-25-0"></span>**Lentelė 7 Nauji vartotojai**

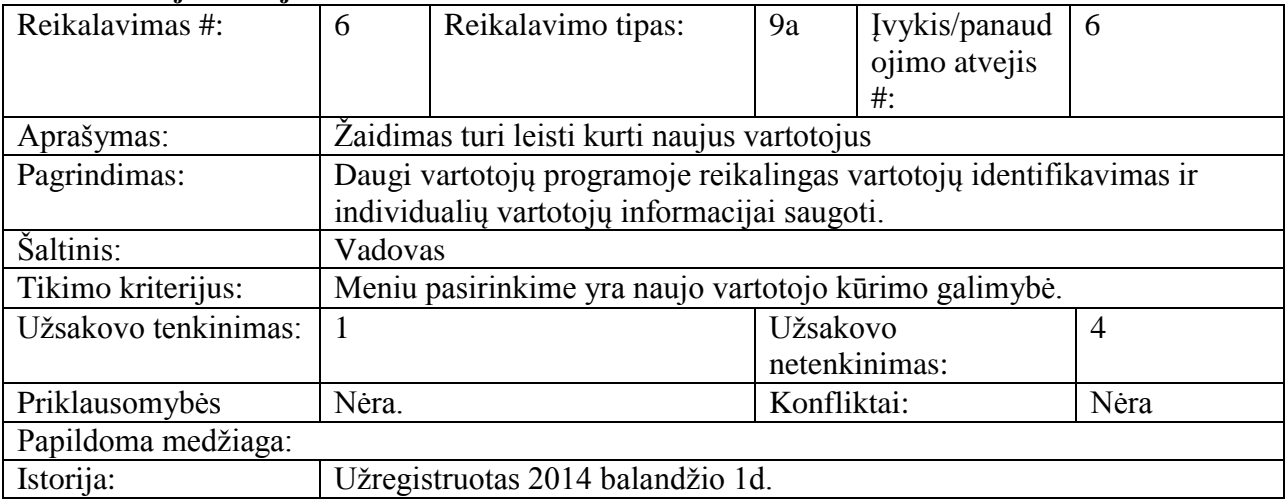

#### <span id="page-25-1"></span>**Lentelė 8 Vartotojo duomenų korekcija**

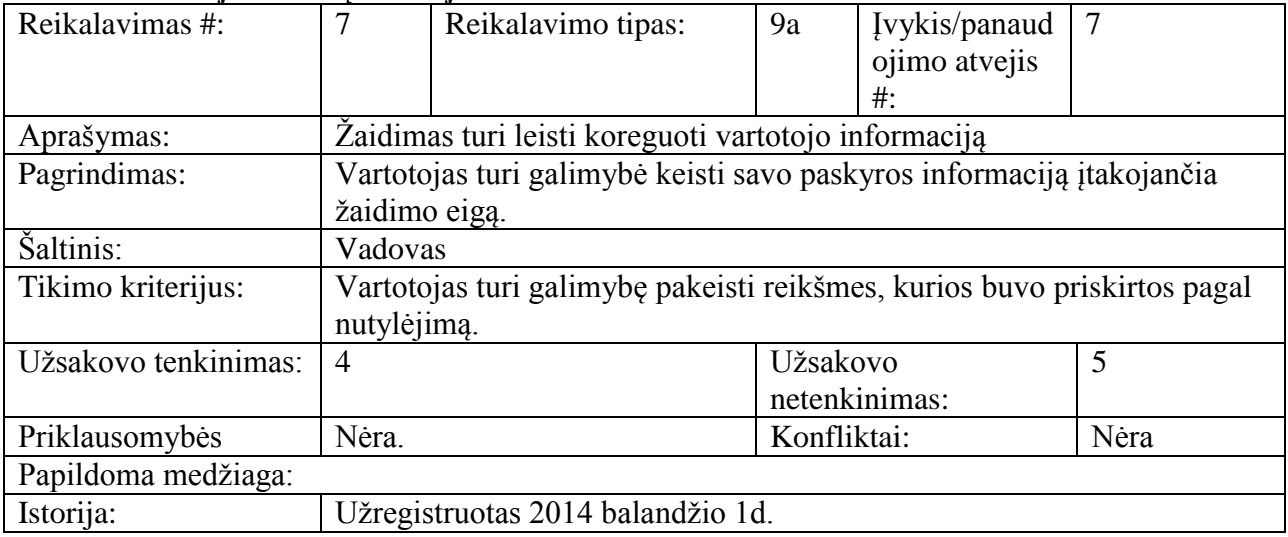

#### <span id="page-25-2"></span>**Lentelė 9 Vartotojų šalinimas**

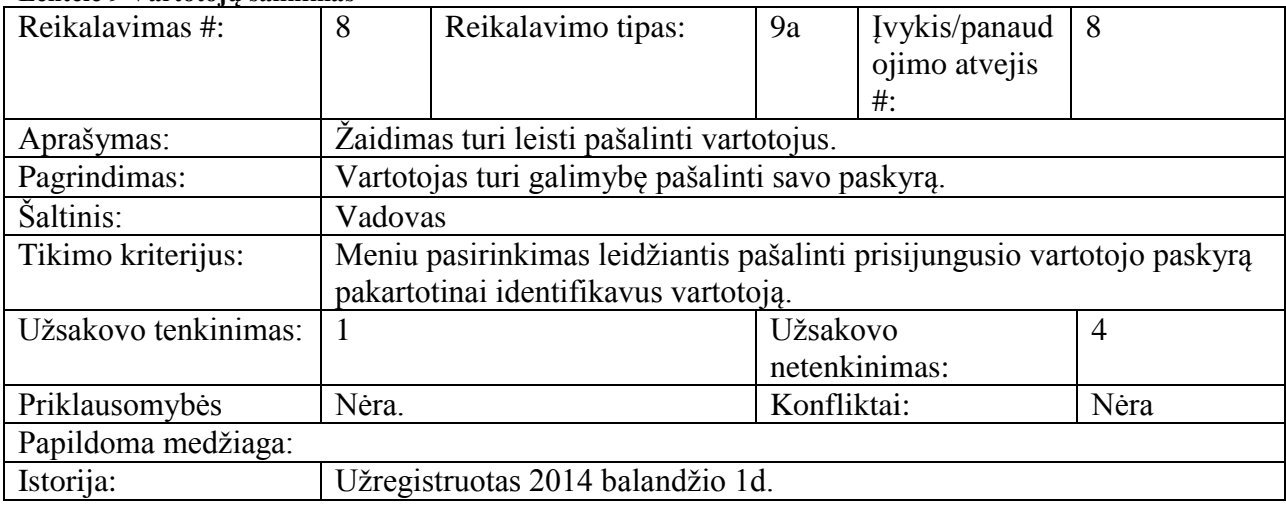

#### <span id="page-25-3"></span>**Lentelė 10 Vartotojo informacijos atvaizdavimas**

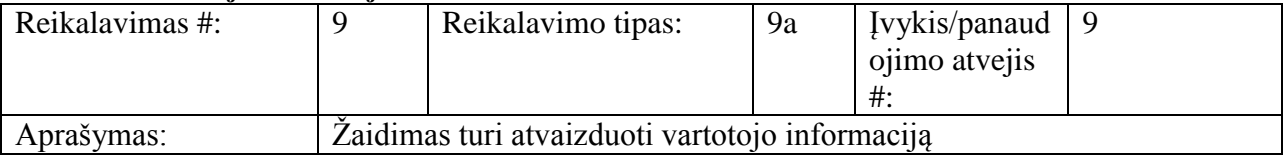

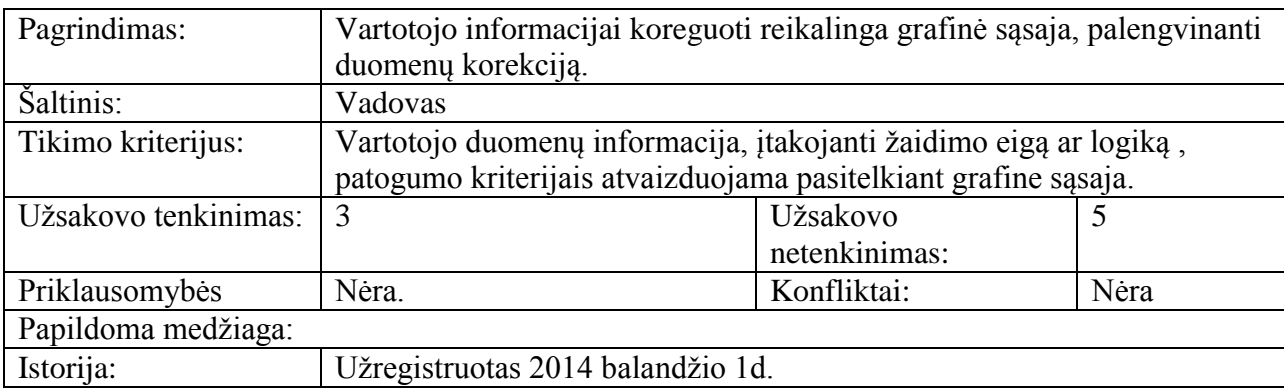

## <span id="page-26-0"></span>**Lentelė 11 Žaidimo išsaugojimas**

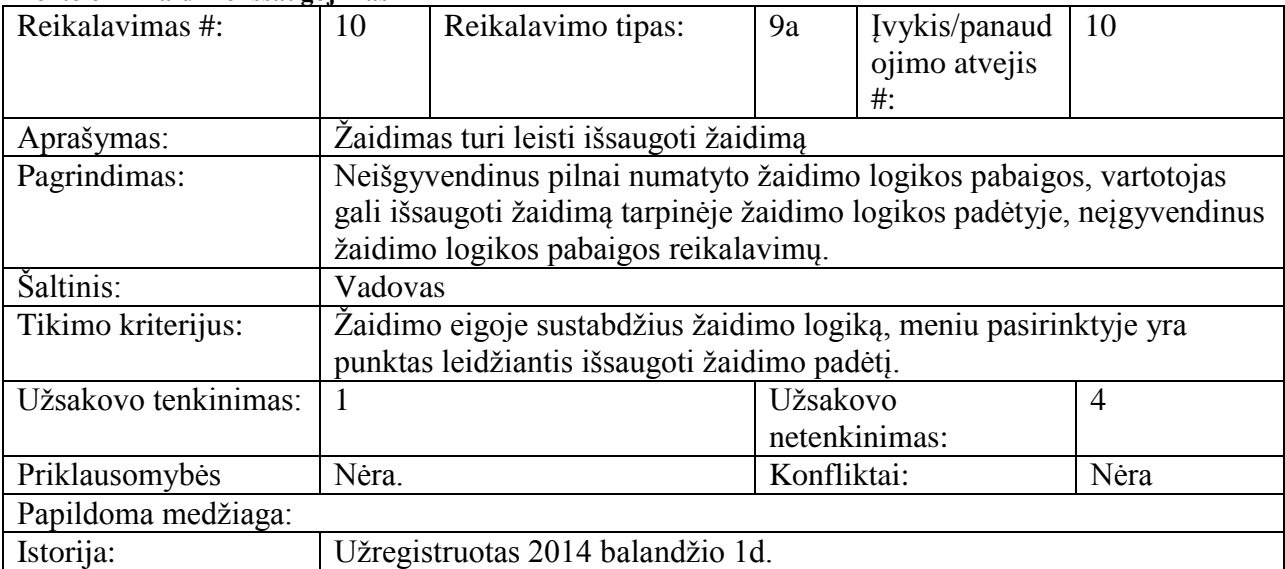

## <span id="page-26-1"></span>**Lentelė 12 Žaidimo užkrovimas**

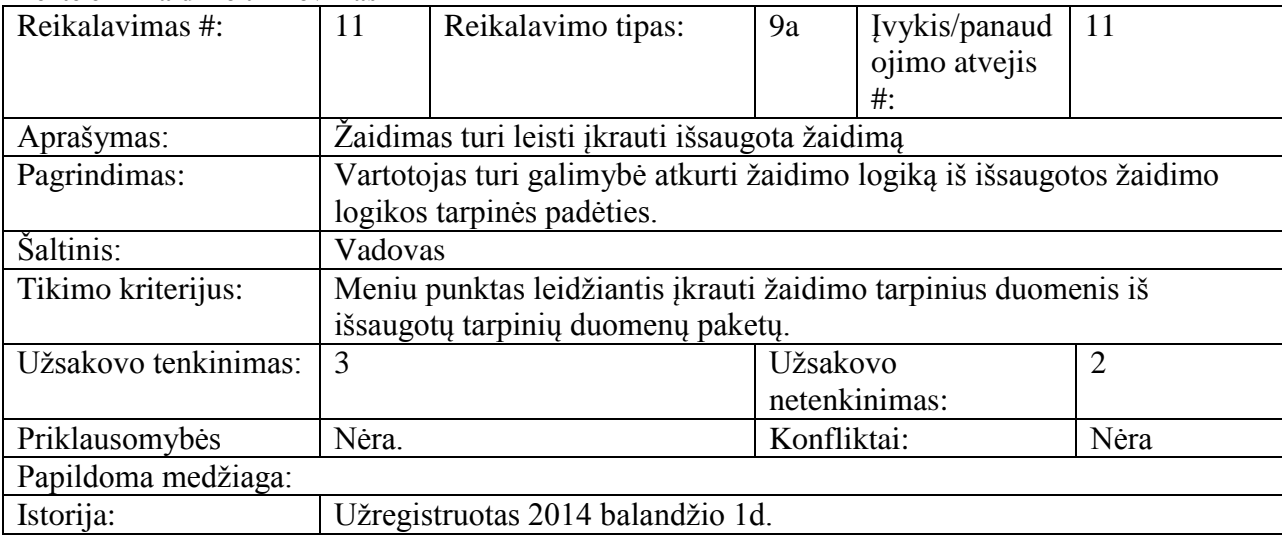

## <span id="page-26-2"></span>**Lentelė 13 Žaidimo objektas**

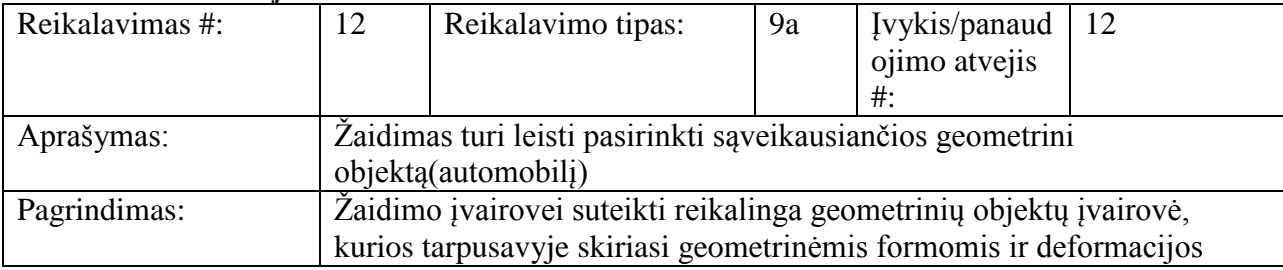

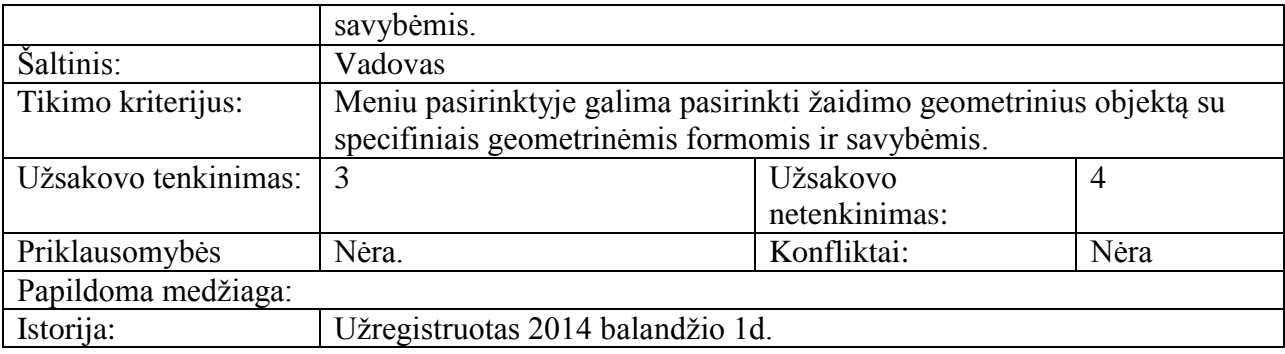

#### <span id="page-27-1"></span>**Lentelė 14 Deformacijos pradžia**

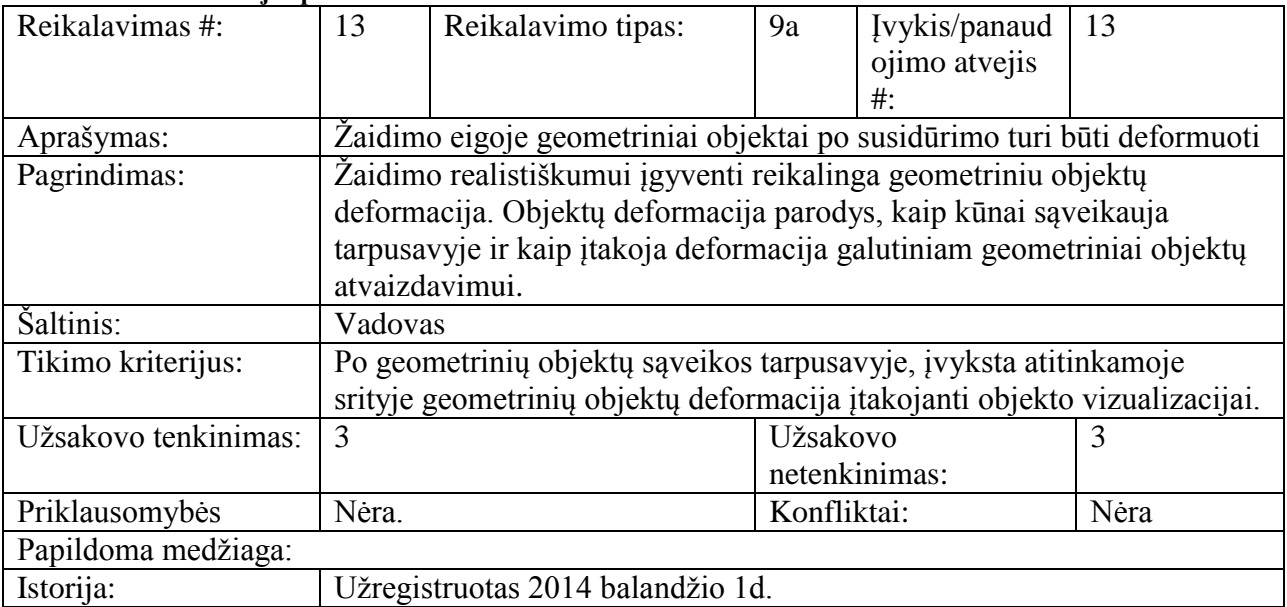

#### <span id="page-27-2"></span>**Lentelė 15 Žaidimo fizika**

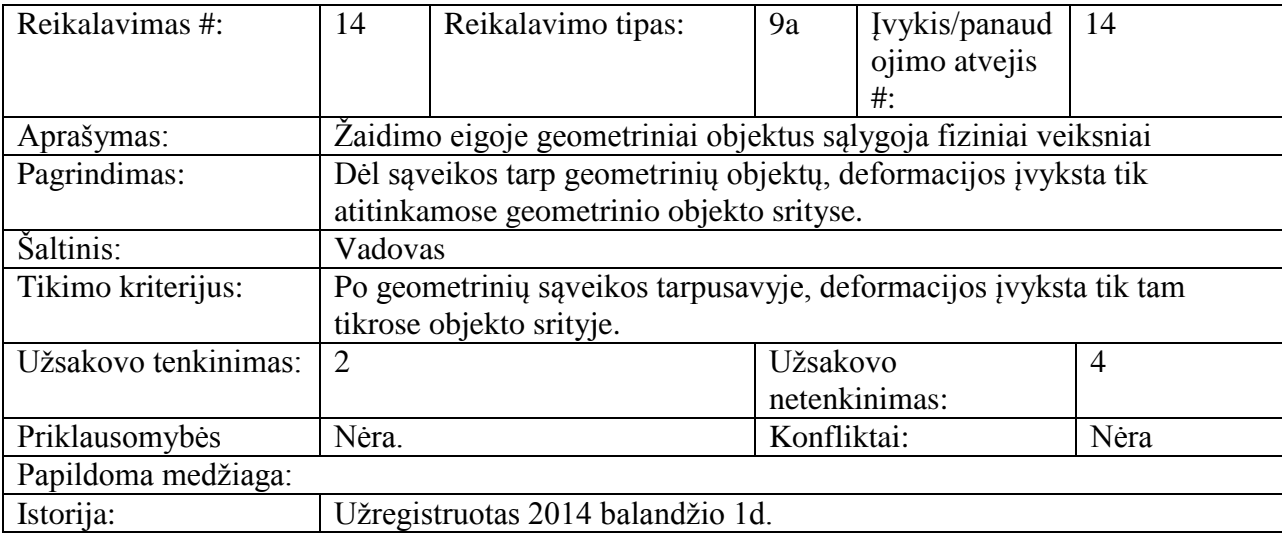

#### <span id="page-27-0"></span>**3.2. Sistemos statinis vaizdas**

Žemiau pateiktas sistemos statinis vaizdas. Jame pavaizduota, kaip sistema sugrupuota į dalis. Kiekviena sistemos dalis sugrupuota pagal savo veikimo sritį. Sistema sugrupuota pagal sritis, kad vėliau esant reikalui būtų galima ją tobulinti, įtraukiant naujas funkcijas į jau esamas grupes arba sudarant naują funkcijų grupę.

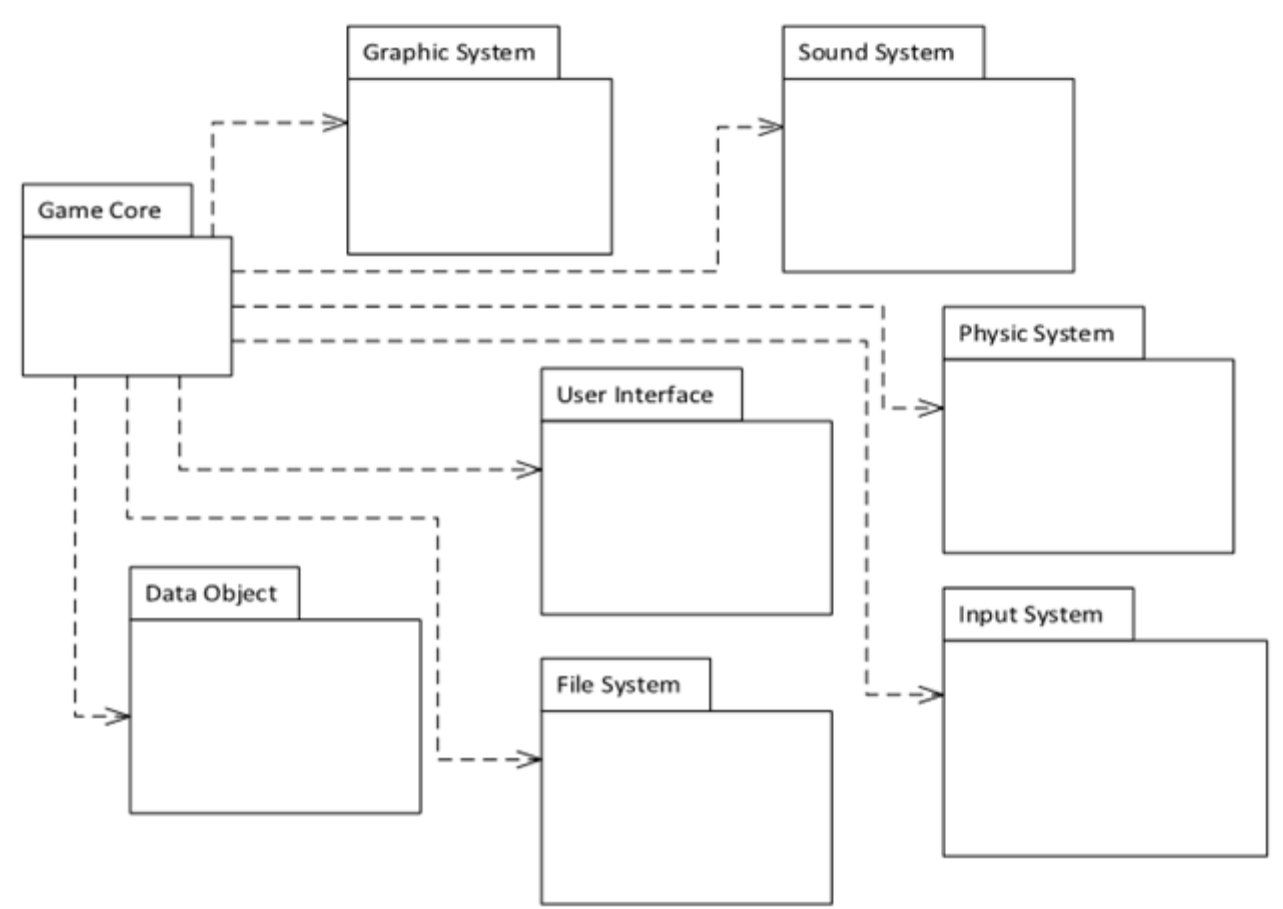

<span id="page-28-1"></span><span id="page-28-0"></span>**Paveikslėlis 5 Sistemos statinis vaizdas**

#### **3.3. Detalizuotas sistemos statinis vaizdas**

#### **Paketas Game Core**

Šis paketas sudaro žaidimo branduolį. Visas žaidimo funkcijas ir kitus komponentus iškviečia šis paketas.

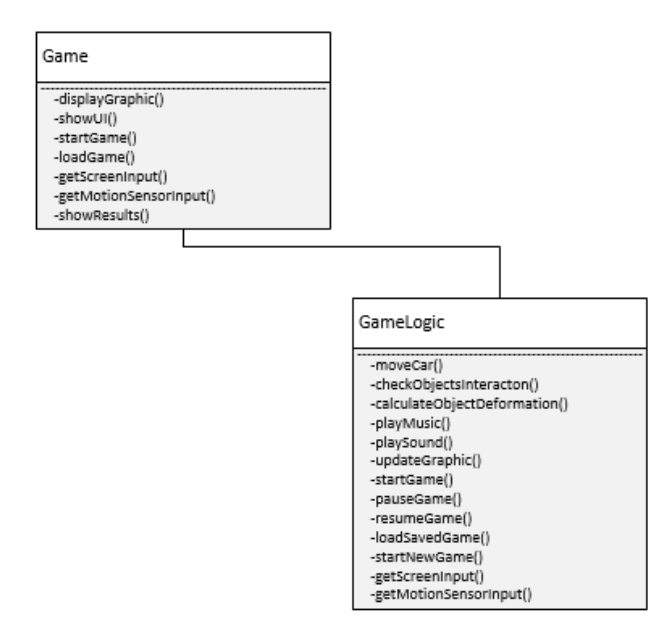

**Paveikslėlis 6 Žaidimo branduolys**

## <span id="page-28-2"></span>**Paketas Graphic System**

Šis paketas atsakingas už žaidimo grafikos atvaizdavimą.

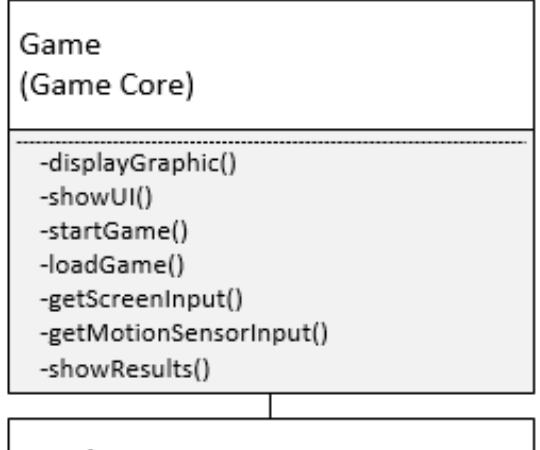

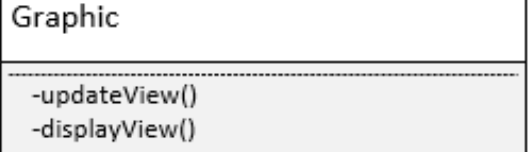

**Paveikslėlis 7 Paketas Graphic System**

## <span id="page-29-0"></span>**Sound System**

Šis paketas sudaro žaidimo garso sistemą, kuri atsakinga už žaidimo garsų atkūrimą.

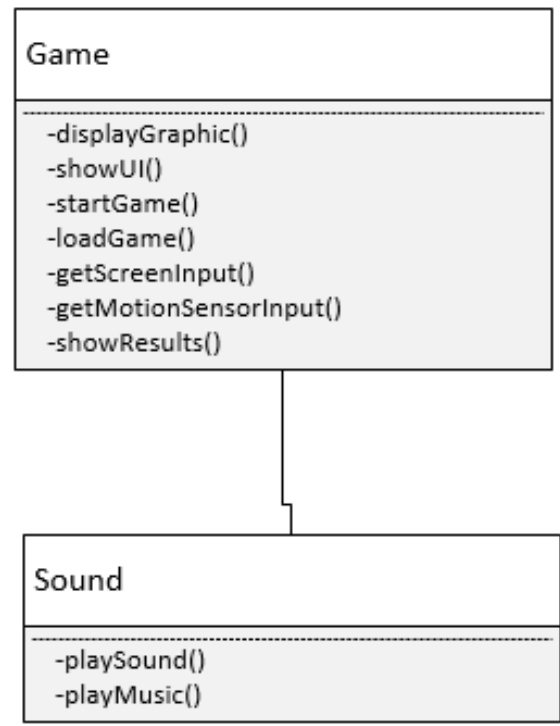

## **Physic System**

**Paveikslėlis 8 Garso sistema**

<span id="page-29-1"></span>Šis paketas atsakingas už žaidimo fiziką. Jis skirtas objektų deformacijai ir sąveikai tarp objektų apskaičiuoti.

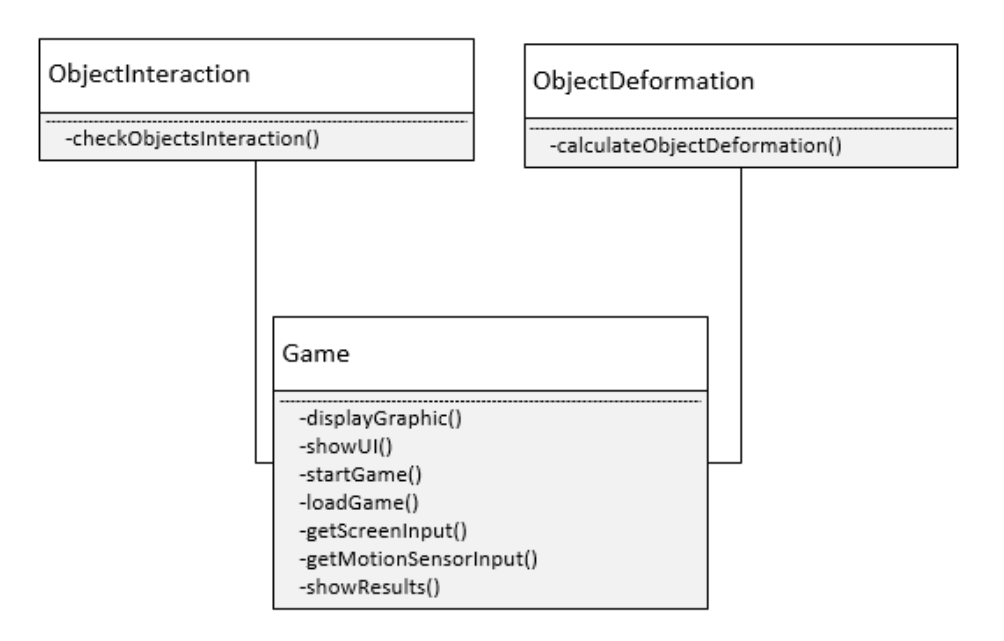

**Paveikslėlis 9 Paketas Physic system**

#### **Inptut System**

<span id="page-30-0"></span>Šis paketas atsakingas už duomenų gavimo iš mobiliojo įrenginio įvedamų duomenų (lietumui jautraus ekrano, akselerometro ir giroskopo).

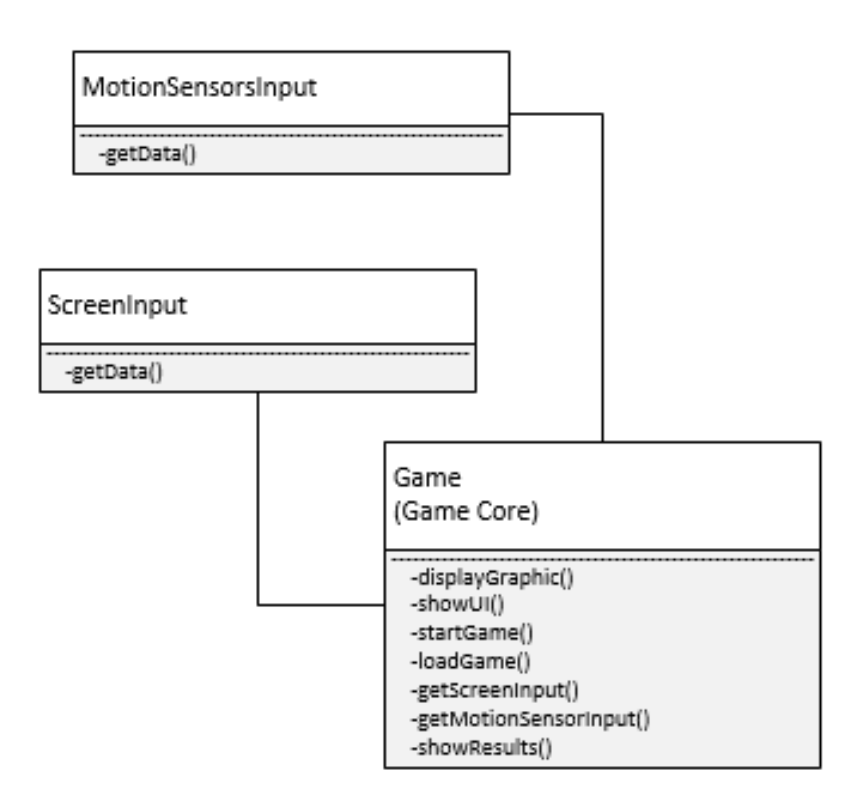

#### **Paveikslėlis 10 Paketas Input System**

#### <span id="page-30-1"></span>**User Interface**

Šis paketas atsakingas už vartotojo sąsajo atvaizdavimą.

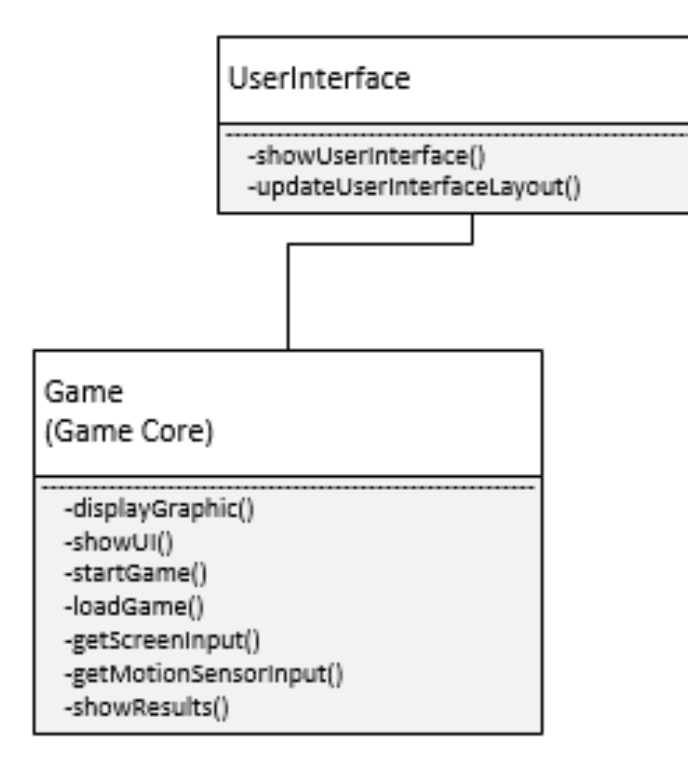

**Paveikslėlis 11 Paketas vartotojo sąsaja**

#### <span id="page-31-0"></span>**File System**

Šis paketas skirtas duomenų nuskaitymui ir įrašymui iš mobiliojo įrenginio vidinės atminties.

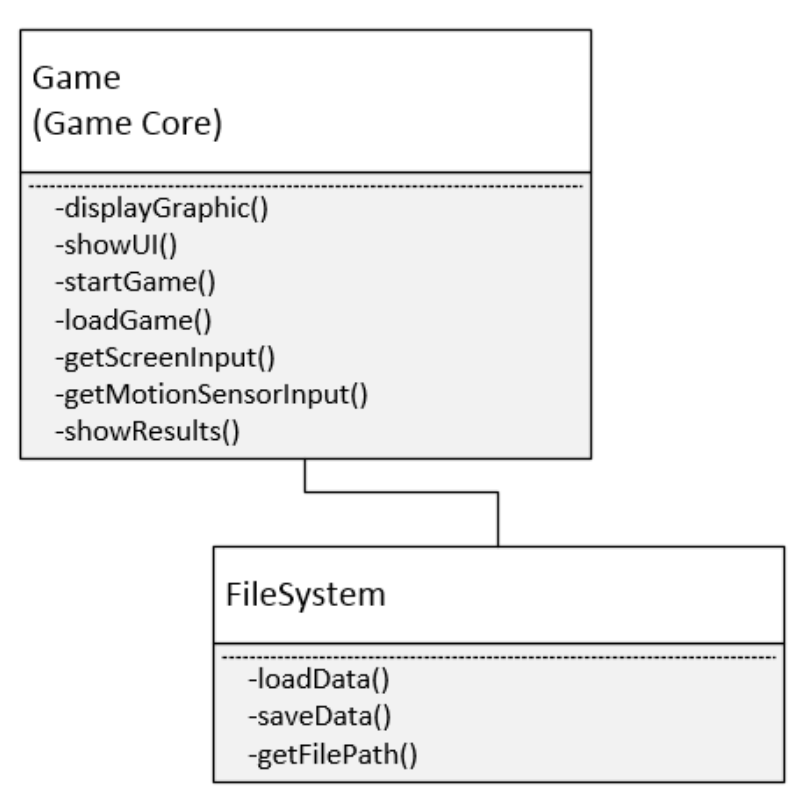

**Paveikslėlis 12 Paketas File System**

## <span id="page-31-1"></span>**Data Object**

Šiame pakete bus saugomi užkrauti žaidimo duomenys ir įvairūs žaidimo objektai.

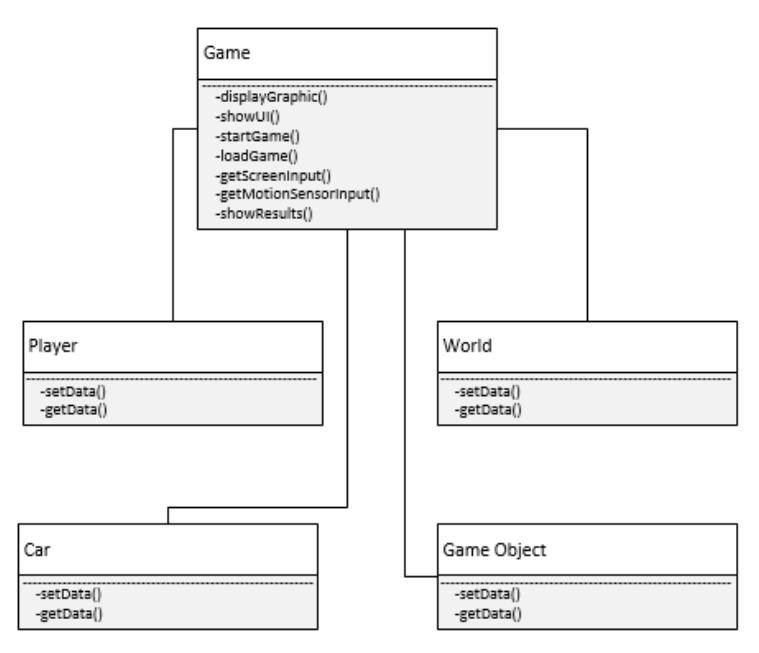

**Paveikslėlis 13 Paketas Data Object**

#### <span id="page-32-3"></span><span id="page-32-0"></span>**4. TYRIMO DALIS**

Tyrimo dalyje nagrinėjama sukurtos programinės įrangos kokybė.

#### <span id="page-32-1"></span>**4.1.Tikslas**

Tyrimo dalies tikslas išanalizuoti sukurtą programinę įrangą. Analizavimo metu bus įvertinta programos atitikimas užsibrėžtiems tikslams. Taip pat bus įvertinama ar programa pilnai atitiko tai, ko iš jos buvo siekiama, ar programa veikė tinkamai.

#### <span id="page-32-2"></span>**4.2. Vizualus deformacijų kokybės ir tikslumo vertinimas**

Tiriant programinę įrangą, bandoma atsižvelgti į sukurto žaidimo kokybę. Pagrindinis vertinimo kriterijus vertinant sukurtą žaidimą yra įvertinti pateikiamų deformacijų tikslumą.

Įvertinti, kaip realistiškai algoritmas deformuoja objektus yra sudėtinga. Todėl visas deformacijų tikslumas ir realistiškumas vertinimas buvo atliekamas vizualiai.

Vertinimo metu, buvo apdaužomas automobilis, ir po apdaužymo buvo vertinama, kaip vizualiai skiriasi automobilio kėbulas prieš smūgį ir po jo.

Pirmam bandymui buvo numestas kietas kubo formos kūnas ant automobilio. Numestas objektas, atsitrenkęs į automobilio stogo šoną sukėlė deformacijas. Tai pateikta žemiau pateiktame paveikslėlyje.

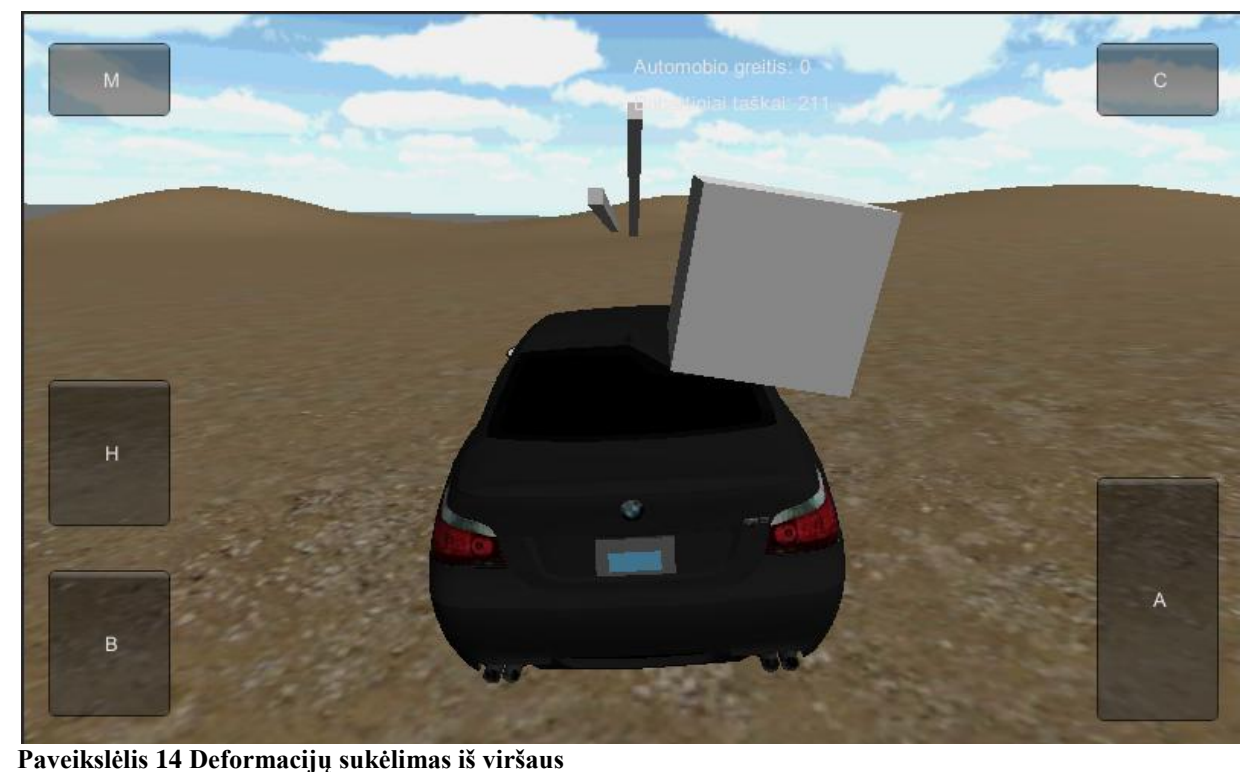

Kai žaidimas apskaičiuoja ir vizualiai atlieka deformacijas, jos bandomos įvertinti vizualiai. Iš žemiau pateikto paveikslėlio galima matyti, kad deformacijos kryptis ir vieta apytiksliai atitinka numatomą deformaciją.

<span id="page-33-0"></span>Taip pat galima pastebėti, kad automobilis laikomas vienalyčiu kūnų. Automobilio stiklas, kuris yra iš kitos medžiagos, nei automobilio kėbulas, tačiau kaip galima vizualiai įvertinti iš pateikto paveikslėlio žemiau, jis linko taip pat, kaip plieninis kėbulas

<span id="page-33-1"></span>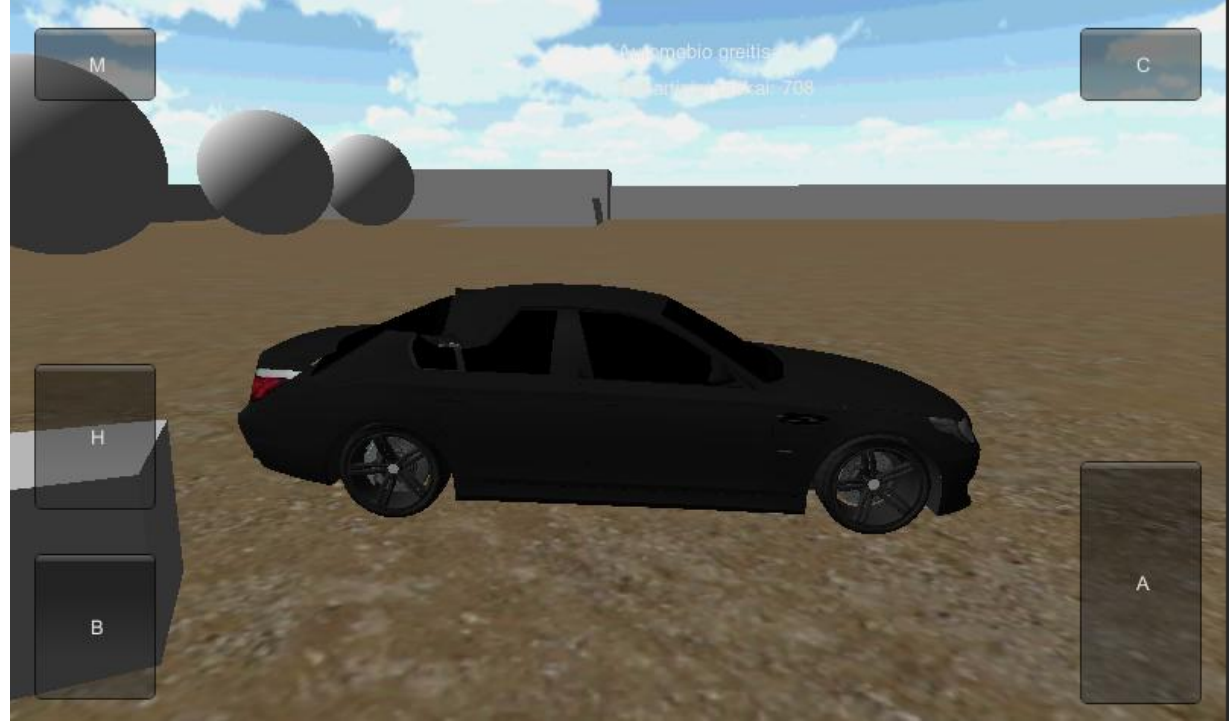

**Paveikslėlis 15 Deformacijų iš viršaus vizualus vertinimas**

Sekančiame bandyme, buvo bandoma deformuota automobilį gavus smūgį į automobilio galą. Sudarant smūgį į automobilio galą, buvo bandoma imituoti smūgį galu į nejudančio objekto kampą. Smūgio vizualus pavaizdavimas pateiktas žemiau esančiame paveikslėlyje.

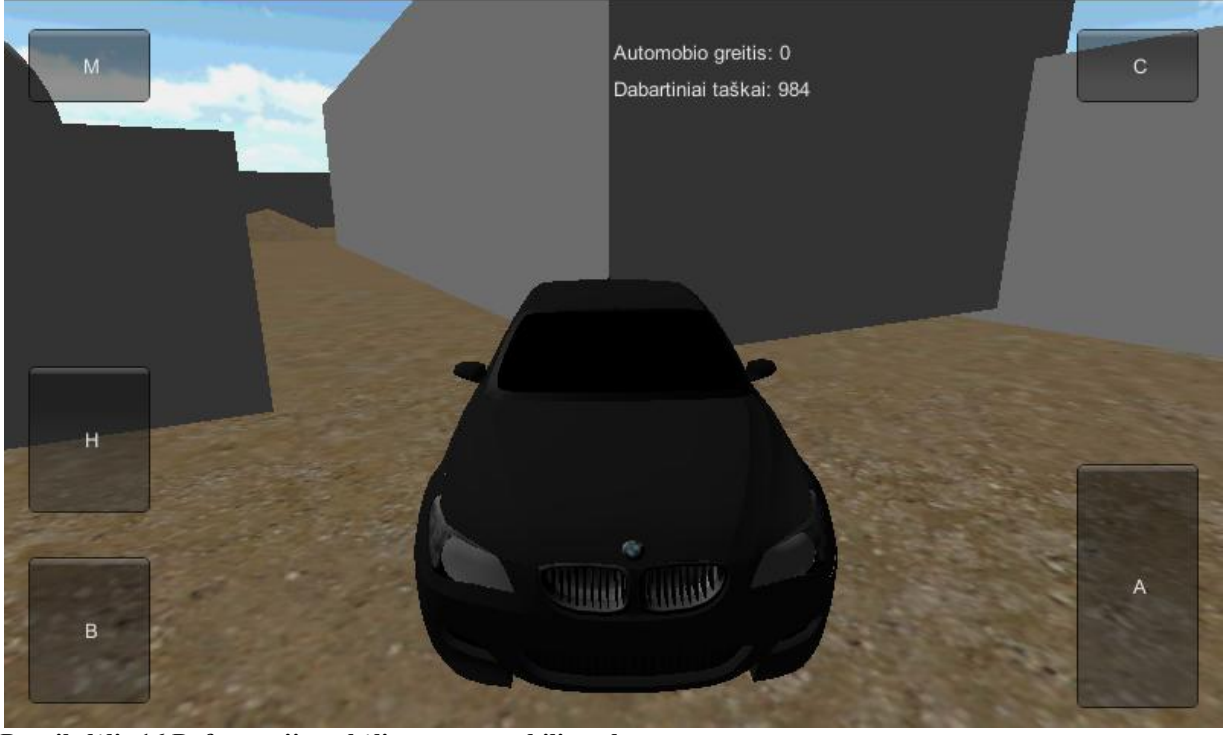

<span id="page-34-0"></span>**Paveikslėlis 16 Defromacijų sukėlimas automobilio gale**

Po smūgio galima vizualiai galima įvertinti padarytą žalą automobilio kėbului, bei įvertinti deformacijos tikslumą. Iš žemiau pateikto paveikslėlio galima matyti, kad deformacijos vieta atitiko vietą, kuri buvo paveikta išorinės jėgos, kurią sukėlė smūgis į automobilio galą. Taip pat matoma, kad deformacijos forma taip pat apytiksliai atitinka formą, į kurią automobilis atsitrenkė.

<span id="page-34-1"></span>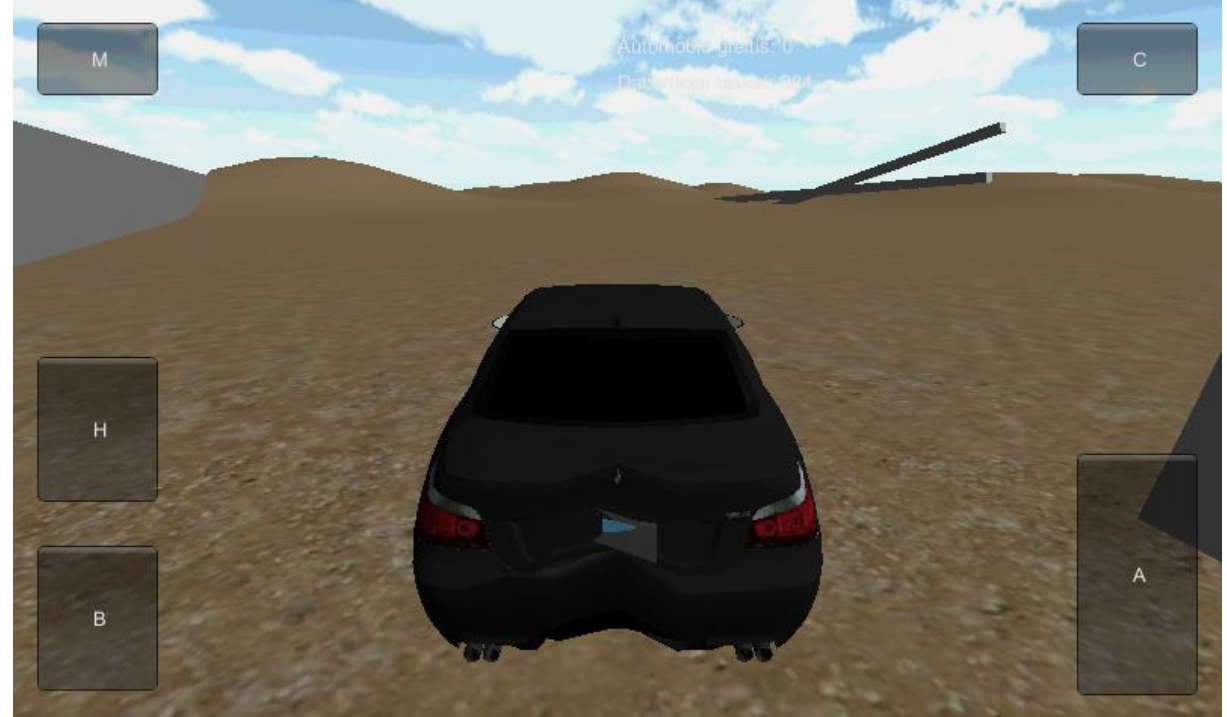

**Paveikslėlis 17 Atliktų deformacijų automobilio gale vizualus vertinimas**

Sekančiame bandyme, buvo bandoma deformuot automobilio priekį, kadangi vertinant vizualiai, automobilio priekis yra sudėtingesnė struktūra.

Atliktas smūgis, automobiliui važiuojant į priekį. Smūgis buvo atliktas kampu. Smūgio vizualus atvaizdas pateiktas žemiau esančiame paveikslėlyje.

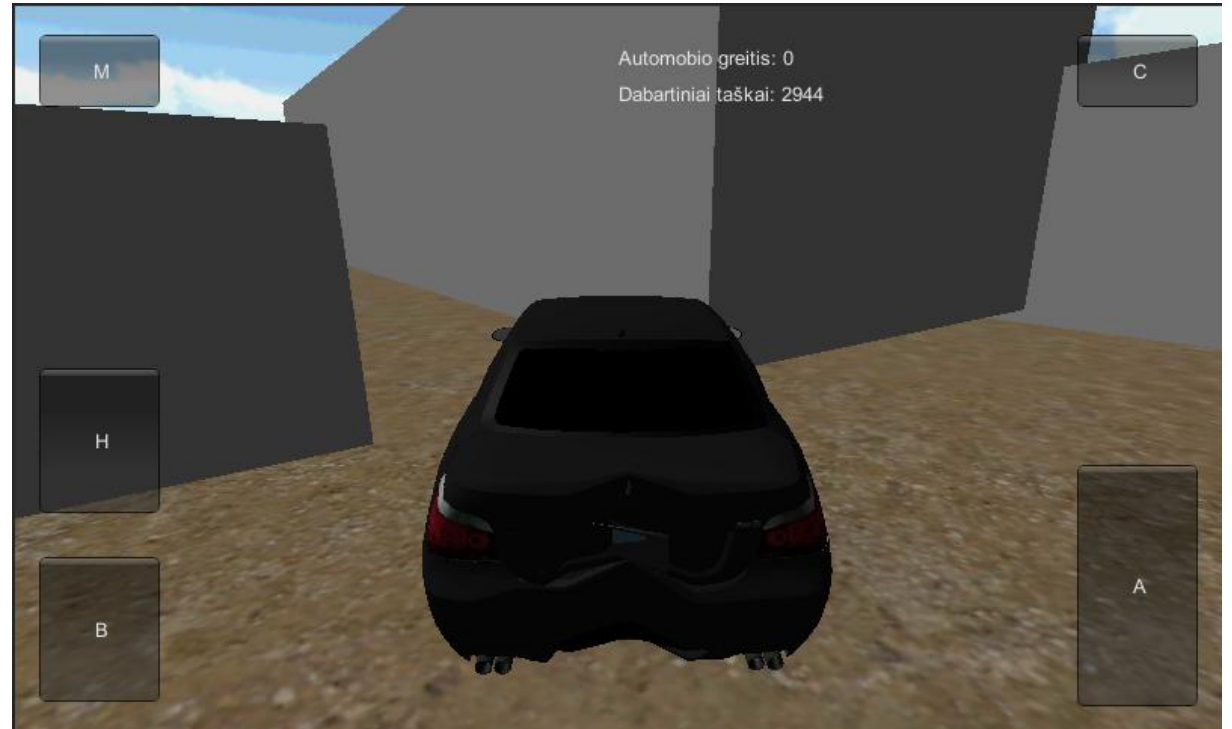

<span id="page-35-0"></span>**Paveikslėlis 18 Deformacijų sukėlimas automobilio priekyje**

Po atlikto smūgio ir atliktos deformacijos, buvo vertinamas deformacijos tikslumas. Kaip ir prieš tai buvusiais deformacijos bandymais, smūgio vieta ir kryptis apytiksliai atitinka smūgio vietą.

Tačiau šiuo atveju deformacijos detalumas vizualiai atrodo mažiau tikslus. Nors ir automobilio priekinis bamperis deformuotas, gan realistiškai, tačiau kitų dalių deformacija atrodo mažiau detali ir realistiška. Automobilio žibintas atrodo nepažeistas, tik vizualiai atliko poslinkio smūgio vektoriaus kryptimi. Taip pat galima pastebėti, kad aplink esančios detalės deformuotos nerealistiškai. Variklio gaubti kampas, kuris buvo paveiktas išorinės jėgos, vizualiai deformuotas nerealistiškai, dalis jo išnyko.

Atliktos deformacijos pateiktos žemiau esančiame paveikslėlyje.

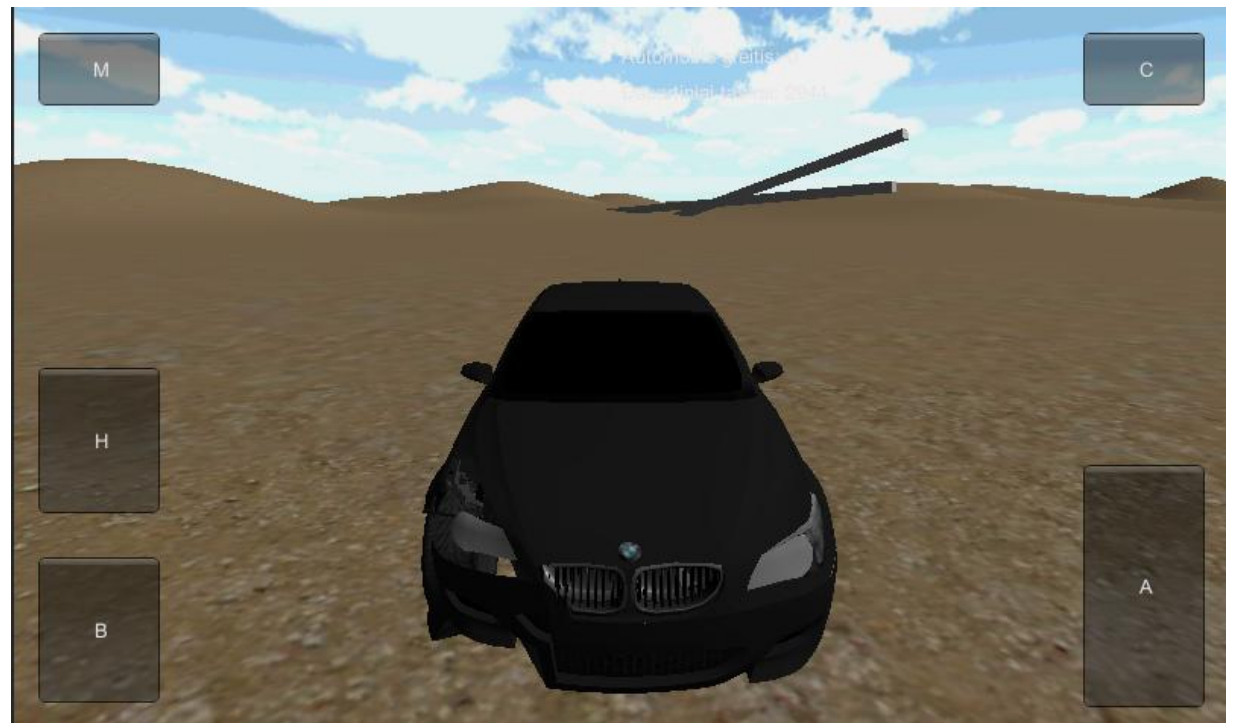

**Paveikslėlis 19 Deformuoto automobilio priekio vizualus įvertinimas**

<span id="page-36-2"></span>Atlikus vizualaus deformacijos vertinimo bandymus, taip pat buvo vizualiai įvertinta deformacijų sparta. Vertinant spartą buvo pastebėta, kad deformacijų skaičiavimas turi pastebimą žaidimo veikimo sulėtėjimą. Automobilį paveikiant išorine jėga, buvo jaučiamas 1-2 sekundžių sulėtėjimas, kuris jaučiamas ir trukdo žaisti.

### <span id="page-36-0"></span>**4.3. Rezultatų apibendrinimas**

Atlikus vizualinį deformacijų įvertinimą, galima apibendrinti šiuos dalykus:

- 4. Deformacijų vieta atitinka vietą, kuri buvo paveikta išorinės jėgos;
- 5. Deformacijos kryptis atitinka smūgio krypties vektorių, kurs gaunamas paveikus objektą išorine jėga;

Taip pat buvo pastebėti trūkumai, atliekant deformacijas:

- Visas automobilio kėbulas laikomas vieno medžiagos;
- Smulkios detalės deformuojamos nerealistiškai;
- Detalios automobilio vietos deformuojamos nerealistiškai;
- Jaučiamas sulėtėjimas atliekant deformacijas.

Peržvelgus rezultatus, nuspręsta, kad šiuo metu didinti detalumą sudėtinga, kadangi žaidžiant žaidimą jaučiamas sulėtėjimas. Dėl šios priežasties, buvo nuspręsta pabandyti didinti deformacijų spartą, tikslumo sąskaita.

#### <span id="page-36-1"></span>**5. EKSPERIMENTINĖ DALIS**

Eksperimentinėje dalyje, bus įvertinimas programos veikimas.

#### **5.1.Tikslas**

<span id="page-37-0"></span>Eksperimentinės tyrimo tikslas, kiekybiškai įvertinti sukurtą programinę įrangą. Tyrimo metu, bus skaičiuojama iš anksto apibrėžto proceso trukmė. Procesas bus kartojamas kelis kartus, su pakeistais parametrais.

#### <span id="page-37-1"></span>**5.2.Tyrimo aprašymas**

Atliekant tyrimą, sudaromos sąlygos, kurių metu galima kontroliuoti vykdomą procesą. Tyrimo metu, naudojamas spyruoklių deformacijos algoritmas, kuris realizuotas programinės įrangos kūrimo metu.

Atliekamo proceso metu, bus kartojamas deformacijos procesas. Jo metu, atliekamas iš anksto apibrėžtas deformacijos procesas su nurodomomis sąlygomis. Atliekant eksperimentą, skaičiuojama deformacijos proceso trukmė.

Tyrimo metu sudaromas sintetinis testas, kurio metu ignoruojamos įvairios sąlygos, kurios gali turėti įtakos atliekamam deformacijos procesui ar trukmei, kuri skaičiuojama deformacijos metu.

Atliekant tyrimą, paimamas iš anksto apibrėžtas objektas. Vėliau, objektas deformuojamas. Atliekant tyrimą, objektas deformuojamas tris kartus. Atlikus 3 bandymus, sudaroma trijų deformacijų trukmių lentelė, kurios pagalba sudaromas vidutinis laikas, reikalingas atlikti nurodytai deformacijos operacijai.

Atlikus tris deformacijas, modifikuojamas tiriamas objektas. Modifikuojant objektą, keičiamas 3d modelio sudėtingumas. Keičiant objekto sudėtingumą, keičiamas 3d objekto viršūnių kiekis. Pakeitus viršūnių kiekį, kartojamas deformacijos procesas.

Atlikus šiuos procesus, modifikuojamas deformacijos algoritmas. Jis pakeičiamas, taip kad būtų supaprastintas smūgio taškų aptikimas. Paprastai smūgio metu gali būti fiksuojami kelio smūgio taškai, jų kiekis priklauso nuo analizuojamo objekto sudėtingumo. Smūgio taškų kiekis nusako, kiek kartų reiks kartoti deformacijos algoritmą, vienai vietai, kuri buvo paveikta išorinės jėgos. Pakeistas metodas fiksuos tik vieną smūgio tašką, taip siekiant pamatuoti, kiek pasikeis deformacijos sparta.

Atlikus tyrimus, analizuojami gauti duomenys. Visi duomenys įtraukiami į lentelę. Įtraukus duomenis į lentelę, palyginamas vidutinis laikas, reikalingas atlikti deformacijos procesui. Sudarius laikų lentelę, taip pat sudaromas grafikos, kuris skirtas vizualiai įvertinti modelio sudėtingumo ir deformacijos atlikimo trukmės santykį ir pokytį, gaunamą keičiant deformuojamo objekto sudėtingumą.

#### <span id="page-37-2"></span>**5.3.Eksperimento įranga**

Deformacijų eksperimento tyrimas buvo atliekamas dvejose sistemose. Vienodas algoritmas buvo paleidžiamas mobiliajame telefone ir asmeniniame kompiuteryje.

Mobiliojo telefono parametrai:

#### <span id="page-38-2"></span>**Lentelė 16 Mobiliojo telefono parametrai**

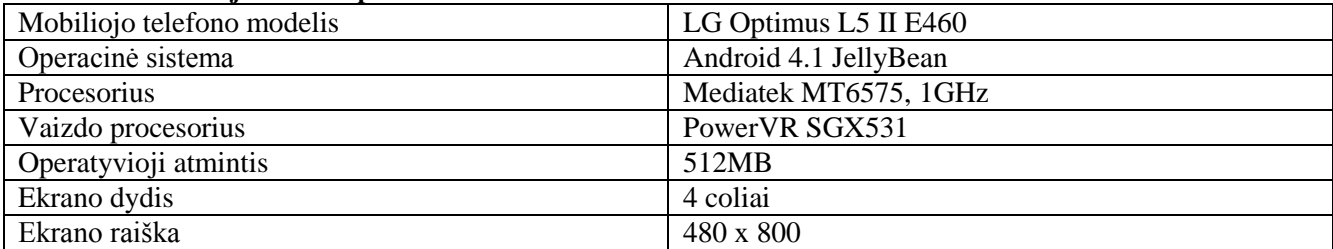

Asmeninio kompiuterio parametrai:

<span id="page-38-3"></span>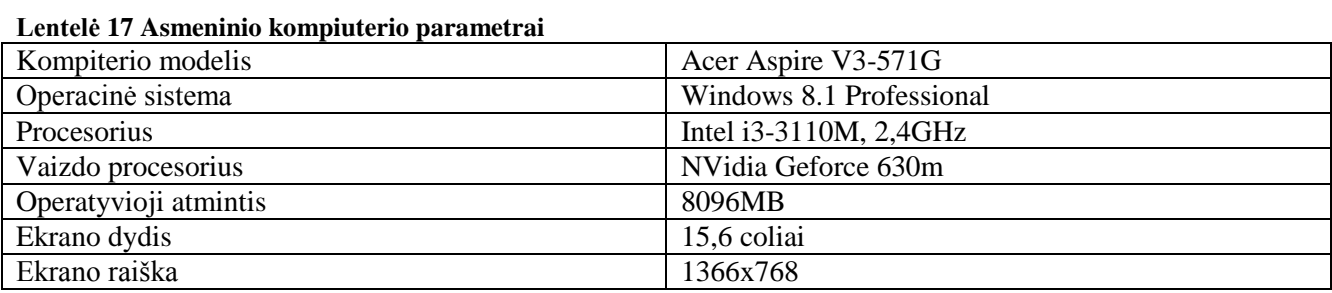

#### <span id="page-38-0"></span>**5.4. Pradinio tyrimo rezultatai**

Pradinis tyrimas atliekamas su nepakeistu, programoje realizuotu algoritmu.

Tyrimo metu gauti rezultatai surašyti į lentelę. Joje pateiktas nagrinėjamo objekto sudėtingumas, kuris išreikštas viršūnėmis, kurios nusako objekto detalumą. Taip pat lentelėje įtraukti kiekvieno deformacijos proceso laikai, kurie buvo gauti atliekant deformacijas. Iš gautų deformacijų išvedamas vidutinis laikas kuris, kuris vėliau naudojamas vertinant rezultatus. Taip pat sudaromas grafikas, kuris vizualiai pateikia deformacijos priklausomybę nuo nagrinėjamo modelio viršūnių kiekio.

## <span id="page-38-1"></span>**5.4.1. Tyrimo rezultatai atlikti mobiliajame įrenginyje**

Gautų rezultatų lentelė atlikus tyrimą mobiliajame įrenginyje:

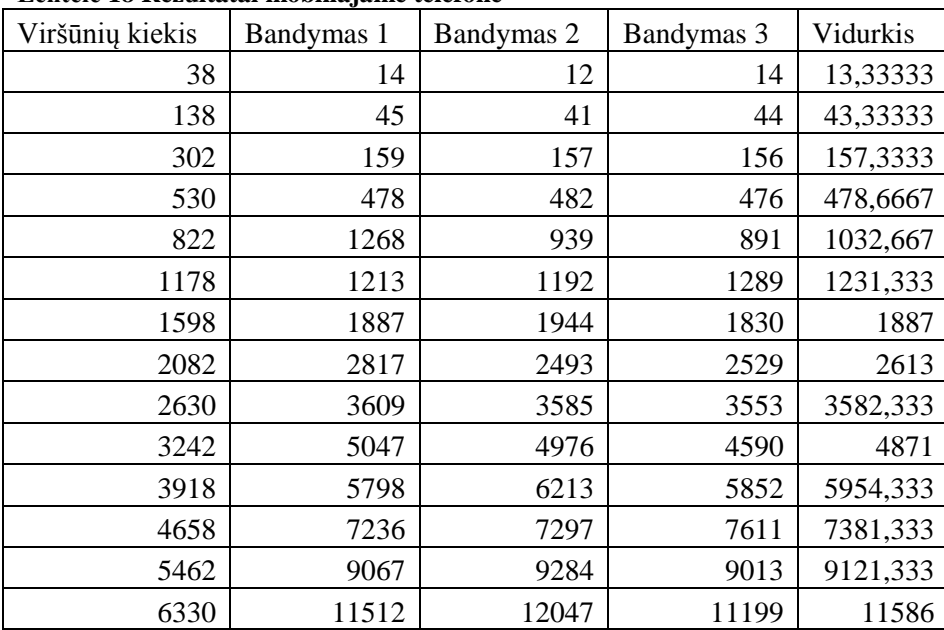

<span id="page-38-4"></span>**Lentelė 18 Rezultatai mobiliajame telefone**

<span id="page-39-0"></span>Žemiau pateiktas grafikas, kuris nurodo deformacijos laiko reikalingos atlikti deformaciją ir nagrinėjamo modelio viršūnių kiekio priklausomybę.

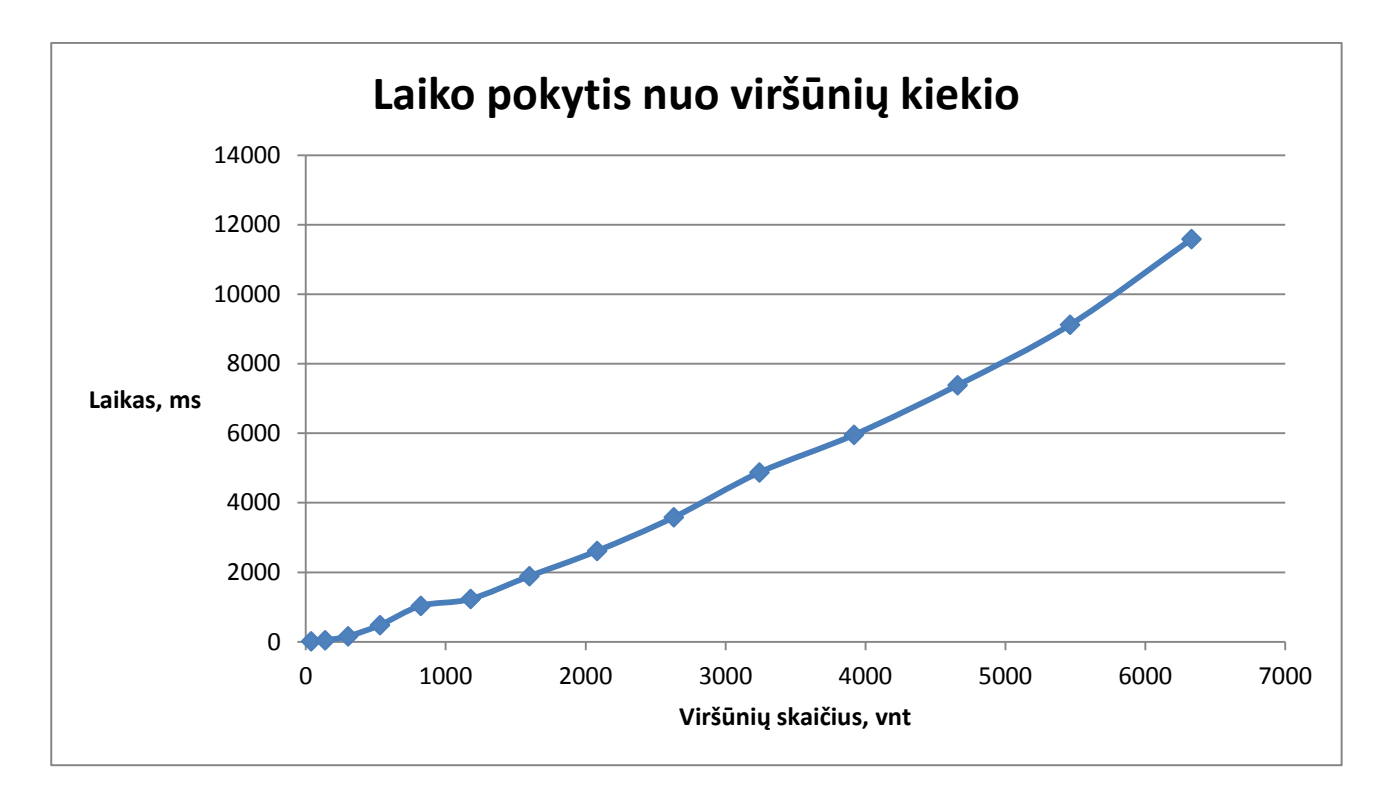

## **5.4.2. Tyrimo rezultatai atlikti asmeniniame kompiuteryje**

Gautų rezultatų lentelė atlikus tyrimą asmeniniame kompiuteryje:

![](_page_39_Picture_250.jpeg)

<span id="page-39-1"></span>![](_page_39_Picture_251.jpeg)

Žemiau pateiktas grafikas, kuris nurodo deformacijos laiko reikalingos atlikti deformaciją ir nagrinėjamo modelio viršūnių kiekio priklausomybę.

![](_page_40_Figure_0.jpeg)

## <span id="page-40-0"></span>**5.5. Patobulintos PĮ tyrimo rezultatai**

Šiame etape modifikuojamas algoritmas, kad būtų fiksuojamas tik vienas smūgio taškas, taip bandant supaprastinti algoritmą ir paspartinti skaičiavimus.

<span id="page-40-1"></span>Tyrimo metu gauti rezultatai surašyti į lentelę. Joje pateiktas nagrinėjamo objekto sudėtingumas, kuris išreikštas viršūnėmis, kurios nusako objekto detalumą. Taip pat lentelėje įtraukti kiekvieno deformacijos proceso laikai, kurie buvo gauti atliekant deformacijas. Iš gautų deformacijų išvedamas vidutinis laikas kuris, kuris vėliau naudojamas vertinant rezultatus. Taip pat sudaromas grafikas, kuris vizualiai pateikia deformacijos priklausomybę nuo nagrinėjamo modelio viršūnių kiekio.

## **5.5.1. Tyrimo rezultatai atlikti mobiliajame įrenginyje**

Rezultatai gauti atlikus modifikuoto metodo tyrimą:

| Viršūnių kiekis | Bandymas 1 | Bandymas 2 | Bandymas 3 | Vidurkis |
|-----------------|------------|------------|------------|----------|
| 38              | 2          | 3          | 2          | 2,333333 |
| 138             | 17         | 9          | 15         | 13,66667 |
| 302             | 27         | 30         | 34         | 30,33333 |
| 530             | 58         | 87         | 86         | 77       |
| 822             | 111        | 195        | 179        | 161,6667 |
| 1178            | 136        | 402        | 362        | 300      |
| 1598            | 201        | 678        | 672        | 517      |
| 2082            | 390        | 1146       | 1420       | 985,3333 |
| 2630            | 836        | 2279       | 2038       | 1717,667 |
| 3242            | 657        | 3021       | 2965       | 2214,333 |
| 3918            | 947        | 4557       | 4443       | 3315,667 |
| 4658            | 1227       | 6729       | 6744       | 4900     |
| 5462            | 1481       | 9625       | 10280      | 7128,667 |
| 6330            | 2241       | 13316      | 13350      | 9635,667 |

<span id="page-41-1"></span>**Lentelė 20 Patobulintos PĮ rezultatai asmeniniame kompiuteryje**

Diagrama, gauta iš rezultatų atlikus modifikuoto metodo tyrimą mobiliajame įrenginyje.

<span id="page-41-0"></span>![](_page_41_Figure_5.jpeg)

![](_page_42_Picture_308.jpeg)

#### **5.5.1. Tyrimo rezultatai atlikti asmeniniame kompiuteryje**

Rezultatai gauti atlikus modifikuoto metodo tyrimą kompiuteryje:

Diagrama gauta iš rezultatų, kurie gauti atilkus modifikuoto metodo tyrimą kompiuteryje:

![](_page_42_Figure_4.jpeg)

### <span id="page-42-0"></span>**5.6. Rezultatų analizė**

Atlikus eksperimentą, galima teigti, kad yra tiesinė priklausomybė, tarp deformacijos proceso trukmės ir naudojamo modelio sudėtingumo. Naudojant paprastesnius modelius, deformacijos procesai vyksta sparčiau. Didėjant modelio detalumui, deformacijos tampa lėtomis, kas žaidime tampa nepriimtina. Mažinant deformuojamo objekto detalumą, deformacija vyksta sparčiau, tačiau vizualinis objekto atvaizdas tampa vizualiai prastesnis.

Atlikus tyrimą ir palyginus modifikuotą metodą ir nepakeistą metodą, galima teigti, kad smūgio taškų kiekis turi įtaką deformacijų atlikimo spartai. Sumažinus deformacijos taškų aptikimą, deformacijos procesas vyksta sparčiau, tačiau dėl to nukenčia deformacijos detalumas.

Apibendrinus rezultatus, galima teigti, kad nors ir buvo sumažintas taškų kiekis, kuris gaunamas paveikus kūną išorine jėga, iki minimumo, taip sumažinant deformacijos apskaičiavimui skirtų iteracijų kiekį, tačiau su detalesniais modeliais sparta vis tiek nepriimtina. Šiuo atveju, reiktų pabandyti perprojektuoti deformacijų algoritmą taip, kad būtų galima panaudoti lygiagrečius skaičiavimus. Spyruoklių metodo vienas iš privalumų, kad jis tinkamas naudoti lygiagretiems procesams, todėl teoriškai pasvarsčius galima teigti, kas sparta turėtų padidėti. Taip pat lygiagretūs skaičiavimui turėtų padidinti spartą, kadangi dauguma įrenginių turi kelis skaičiavimo branduolius, kas turėtų padidinti lygiagrečių procesų išnaudojimą.

![](_page_43_Figure_1.jpeg)

![](_page_43_Figure_2.jpeg)

## <span id="page-44-0"></span>**6. IŠVADOS**

Atlikus šį darbą buvo sukurtas žaidimas, kuriame realizuotas deformacijų atvaizdavimas. Apskaičiuoti deformacijoms, naudojamas spyruoklių metodas.

Sukurtas žaidimas skirtas, mobiliesiems įrenginiams, kurie turi ribotus resursus, todėl atliekant tyrimą, buvo atsižvelgiama į deformacijos algoritmo spartą.

Vizualiai įvertinus deformacijų algoritmą, galima teigti, kad deformacijos atitinka išorinės jėgos vektoriau kryptį, taip pat deformacijos tinkamai atvaizduoja smūgio vietą, tačiau deformacijų detalumas ir kokybė nėra aukšta.

Atlikus eksperimentinę dalį buvo paskaičiuota, kad didelę įtaką deformacijų spartai turi deformuojamo modelio detalumas. Peržiūrėjus rezultatus, gaunama tiesinė laiko priklausomybė nuo modelyje naudojamų viršūnių kiekio. Sumažinus taškų, kuriuos paveikia išorinė jėga aptikimą, daugeliu atvejų deformacijos skaičiavimai paspartėja. Esant nedetaliems 3D modeliams, šis paspartėjimas beveik nesijaučia, tačiau sudėtingėjant modeliui, skirtumas didėja.

Apibendrinus darbą, galima teigti:

- 1. Projektuojant žaidimą, buvo pasirinktas Unity žaidimo variklis, nes jis supaprastina žaidimo kūrimą skirtingoms platformoms;
- 2. Deformacijos apskaičiuoti buvo pasirinktas spyruoklių deformacijos algoritmas;
- 3. Deformacijos modeliams neturintiems daug smulkių detalių atrodo pakankamai realistiškai, tačiau modeliuose kurie turi daug skirtingų detalių, deformacijos realistiškumas mažėja;
- 4. Deformacijų sparta priklauso nuo modelio detalumo, modeliai turintys daug viršūnių užima daugiau laiko deformacijų apskaičiavimams;
- 5. Sumažinus išorinės jėgos paveiktų taškų kiekį, deformacijos apskaičiavimai paspartėja, tačiau detalumas stipriai sumažėja.

## <span id="page-45-0"></span>**7. LITERATŪRA**

[1] What is Rendering? Prieiga internete: (http://3d.about.com/od/3d-101-The-Basics/a/Rendering-Finalizing-The-3d-Image.htm;

[2] About Polygon Meshes Prieiga internete: (http://softimage.wiki.softimage.com/xsidocs/poly\_basic\_PolygonMeshes.htm)

[3] An example of a polygon mesh. Chrschn http://commons.wikimedia.org/wiki/File:Dolphin\_triangle\_mesh.png

[4] Weishan Zhang; Dong Han; Kunz, T.; Hansen, K.M., "Mobile Game Development: Object-Orientation or Not," *Computer Software and Applications Conference, 2007. COMPSAC 2007. 31st Annual International* , vol.1, no., pp.601,608, 24-27 July 2007 doi: 10.1109/COMPSAC.2007.151 prieiga internete: http://ieeexplore.ieee.org/stamp/stamp.jsp?tp=&arnumber=4291059&isnumber=4290963

[5] Jie, Jiang; Yang, Kuang; Haihui, Shen, "Research on the 3D Game Scene Optimization of Mobile Phone Based on the Unity 3D Engine," *Computational and Information Sciences (ICCIS), 2011 International Conference on* , vol., no., pp.875,877, 21-23 Oct. 2011 doi: 10.1109/ICCIS.2011.317 Prieiga internete: http://ieeexplore.ieee.org/stamp/stamp.jsp?tp=&arnumber=6086340&isnumber=6086119

[6] The Standard for Embedded Audio Acceleration Prieiga internete: https://www.khronos.org/opensles/

[7] About SDL Prieiga internete: http://www.libsdl.org/

[8] A game programming library Prieiga internete: http://alleg.sourceforge.net/readme.html

[9] Simple and Fast Multimedia Library Prieiga internete: http://www.sfml-dev.org/

[10] 3D Rendering Prieiga internente: http://www.3drender.com/glossary/3drendering.htm

[11] Xueyan Hu; Zhonglin Xia; Zhiyong Yuan, "Study on Image Deformation Simulation Based on ARM Linux and OpenGL ES," *Intelligence Science and Information Engineering (ISIE), 2011 International Conference on* , vol., no., pp.303,306, 20-21 Aug. 2011 doi: 10.1109/ISIE.2011.40 [Žiūrėta 2013 12 04], prieiga internete [<http://ieeexplore.ieee.org/stamp/stamp.jsp?tp=&arnumber=5997441&isnumber=5997361](http://ieeexplore.ieee.org/stamp/stamp.jsp?tp=&arnumber=5997441&isnumber=5997361)  $\geq$ 

[12] Ng Moon Hui; Liu Ban Chieng; Wen Yin Ting; Mohamed, H.H.; Rafie Hj Mohd Arshad, M., "Cross-platform mobile applications for android and iOS," *Wireless and Mobile Networking Conference (WMNC), 2013 6th Joint IFIP* , vol., no., pp.1,4, 23-25 April 2013 doi: 10.1109/WMNC.2013.6548969, prieiga

internete [<http://ieeexplore.ieee.org/stamp/stamp.jsp?tp=&arnumber=6548969&isnumber=6548948](http://ieeexplore.ieee.org/stamp/stamp.jsp?tp=&arnumber=6548969&isnumber=6548948)  $\geq$ 

[13] Fahy, R.; Krewer, L., "Using open source libraries in cross platform games development," Games Innovation Conference (IGIC), 2012 IEEE International , vol., no., pp.1,5, 7-9 Sept. 2012

[14] Sarinho, V.T.; Apolinário, A.L., "A Generative Programming Approach for Game Development," Games and Digital Entertainment (SBGAMES), 2009 VIII Brazilian Symposium on , vol., no., pp.83,92, 8-10 Oct. 2009

doi: 10.1109/SBGAMES.2009.18 [Žiūrėta 2013 12 04], prieiga internete <http://ieeexplore.ieee.org/stamp/stamp.jsp?tp=&arnumber=5479106&isnumber=5479088>

[15] Davis J; Tierney, A.; Chang, E., "A user adaptable user interface model to support ubiquitous user access to EIS style applications," Computer Software and Applications Conference, 2005. COMPSAC 2005. 29th Annual International , vol.1, no., pp.351,358 Vol. 2, 26-28 July 2005

doi: 10.1109/COMPSAC.2005.37 [Žiūrėta 2013 12 04], prieiga internete <http://ieeexplore.ieee.org/stamp/stamp.jsp?tp=&arnumber=1510046&isnumber=32335>

[16] Halic, T.; Kockara, S.; Bayrak, C.; Rowe, R.; Chen, B., "Soft Tissue Deformation and Optimized Data Structures for Mass Spring Methods," Bioinformatics and BioEngineering, 2009. BIBE '09. Ninth IEEE International Conference on , vol., no., pp.45,52, 22-24 June 2009 [Žiūrėta 2013 11 26], prieiga internete

<http://ieeexplore.ieee.org/stamp/stamp.jsp?tp=&arnumber=5211316&isnumber=5211104>

[17] U. Meier, O. López, C. Monserrat, M.C. Juan, M. Alcañiz, Real-time deformable models for surgery simulation: a survey, Computer Methods and Programs in Biomedicine, Volume 77, Issue 3, March 2005, Pages 183-197, ISSN 0169-2607, http://dx.doi.org/10.1016/j.cmpb.2004.11.002 [Žiūrėta 2013 12 03]. Priega internete:

<http://www.sciencedirect.com/science/article/pii/S0169260704002093>

[18] Nedel, L.P.; Thalmann, D., "Real time muscle deformations using mass-spring systems," Computer Graphics International, 1998. Proceedings , vol., no., pp.156,165, 22-26 Jun 1998

doi: 10.1109/CGI.1998.694263 [Žiūrėta 2013 11 26], prieiga internete <http://ieeexplore.ieee.org/stamp/stamp.jsp?tp=&arnumber=694263&isnumber=15133>

[19] Min Hong; Jung, S.; Min-Hyung Choi; Welch, S.W.J., "Fast Volume Preservation for a Mass-Spring System," Computer Graphics and Applications, IEEE , vol.26, no.5, pp.83,91, Sept.-Oct. 2006 doi: 10.1109/MCG.2006.104 [Žiūrėta 2013 11 26], prieiga internete <http://ieeexplore.ieee.org/stamp/stamp.jsp?tp=&arnumber=1683697&isnumber=35448>

[20] Jian-Kun Shen; Matuszewski, B.J.; Shark, L.; Moore, C.J., "Deformable Registration using Spring Mass System with Cross-section Correction," Medical Information Visualisation - BioMedical Visualisation, 2007. MediVis 2007. International Conference on , vol., no., pp.9,14, 4-6 July 2007

doi: 10.1109/MEDIVIS.2007.10 [Žiūrėta 2013 11 26], prieiga internete <http://ieeexplore.ieee.org/stamp/stamp.jsp?tp=&arnumber=4272104&isnumber=4272095>

[21] Frisken-Gibson, S.F., "Using linked volumes to model object collisions, deformation, cutting, carving, and joining," Visualization and Computer Graphics, IEEE Transactions on , vol.5, no.4, pp.333,348, Oct-Dec 1999

doi: 10.1109/2945.817350 [Žiūrėta 2013 12 03], prieiga internete < http://ieeexplore.ieee.org/stamp/stamp.jsp?tp=&arnumber=817350&isnumber=17715>

[22] Pulli, K.; Aarnio, T.; Roimela, K.; Vaarala, J., "Designing graphics programming interfaces for mobile devices," Computer Graphics and Applications, IEEE , vol.25, no.6, pp.66,75, Nov.-Dec. 2005

doi: 10.1109/MCG.2005.129 [Žiūrėta 2013 11 26], prieiga internete <http://ieeexplore.ieee.org/stamp/stamp.jsp?tp=&arnumber=1528436&isnumber=32639>

[23] The Standard for Embedded Accelerated 3D Graphics [Žiūrėta 2013 12 01], prieiga internete <http://www.khronos.org/opengles/>

[24] Moller, R., "State-of-the-Art 3D Graphics for Embedded Systems," Devices, Circuits and Systems, Proceedings of the 6th International Caribbean Conference on , vol., no., pp.339,343, 26-28 April 2006

doi: 10.1109/ICCDCS.2006.250884 [Žiūrėta 2013 12 01], prieiga internete <http://ieeexplore.ieee.org/stamp/stamp.jsp?tp=&arnumber=4016913&isnumber=4016847>

[25] Inhye Park; Hyungkeun Lee; Hyukjoon Lee, "Software optimization for embedded communication system," Information Networking (ICOIN), 2013 International Conference on , vol., no., pp.676,679, 28-30 Jan. 2013

doi: 10.1109/ICOIN.2013.6496708 [Žiūrėta 2013 12 04], prieiga internete <http://ieeexplore.ieee.org/stamp/stamp.jsp?tp=&arnumber=6496708&isnumber=6496336>

#### <span id="page-47-0"></span>**8. TERMINŲ IR SANTRUMPŲ ŽODYNAS**

**3D grafika** – grafika atvaizduojama 3 dimensijose.

**2D** – dviejų dimensijų objektas

**OpenGL ES** – grafikos biblioteka Android operacinėms sistemoms.

**Android** – tai operacinė sistema skirta mobiliesiems telefonams. Android yra atvirojo kodo operacinė sistema naudojanti Linux branduolį.

**OGRE** – (Object-Oriented Graphics Rendering Engine) tai realaus laiko, 3D grafikos atvaizdavimo variklis

**MIP maps** – iš anksto apskaičiuota, optimizuota tekstūrų seka, kuri pateikiama su pagrindine tekstūra

**SDL** – tai biblioteka, suteikianti priėjimą prie žemo lygio įrangos.

**LOD** – (Level of detail) tai technologija, kurios pagalba toli esantys 3d objektai praranda detalumą, kad sumažėtų apkrova kompiuteriui.